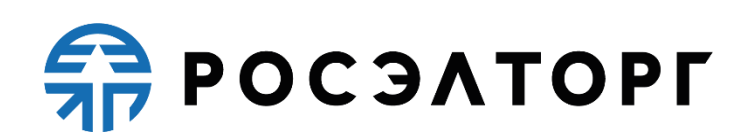

## **УТВЕРЖДАЮ**

 **Заместитель генерального директора** 

 **по развитию АО «ЕЭТП»** 

 **\_\_\_\_\_\_\_\_\_\_\_\_\_\_\_\_\_\_\_ В.В. Симоненко**

## **РЕГЛАМЕНТ**

процесса проведения процедур с использованием электронной площадки акционерного общества «Единая электронная торговая площадка» для нужд ПАО «Ростелеком»

(редакция №1 от 26.06.2019, редакция №2 от 10.01.2020, редакция №3 от 07.04.2020, редакция №4 от 05.06.2020, редакция №5 от 22.06.2020, редакция №6 от 30.12.2020, редакция №7 от 10.02.2021, редакция №8 от 19.02.2021, редакция №9 от 22.03.2021, редакция №10 от 17.05.2021, редакция №11 от 28.05.2021, редакция №12 от 06.07.2021, редакция №13 от 07.07.2021, редакция №14 от 23.07.2021, редакция №15 от 28.07.2021, редакция №16 от 06.09.2021, редакция №17 от 27.09.2021, редакция №18 от 28.01.2022, редакция №19 от 10.06.2022, редакция №20 от 24.06.2022, редакция №21 от 12.08.2022, редакция №22 от 16.09.2022, редакция №23 от 03.10.2022, редакция №24 от 10.10.2022, редакция № 25 от 15.11.2022, редакция №26 от 16.11.2022, редакция №27 от 02.03.2023, редакция №28 от 29.05.2023, редакция №29 от 15.06.2023, редакция № 30 от 27.06.2023, редакция № 31 от 31.08.2023)

# **FRANCOOR**

## Оглавление

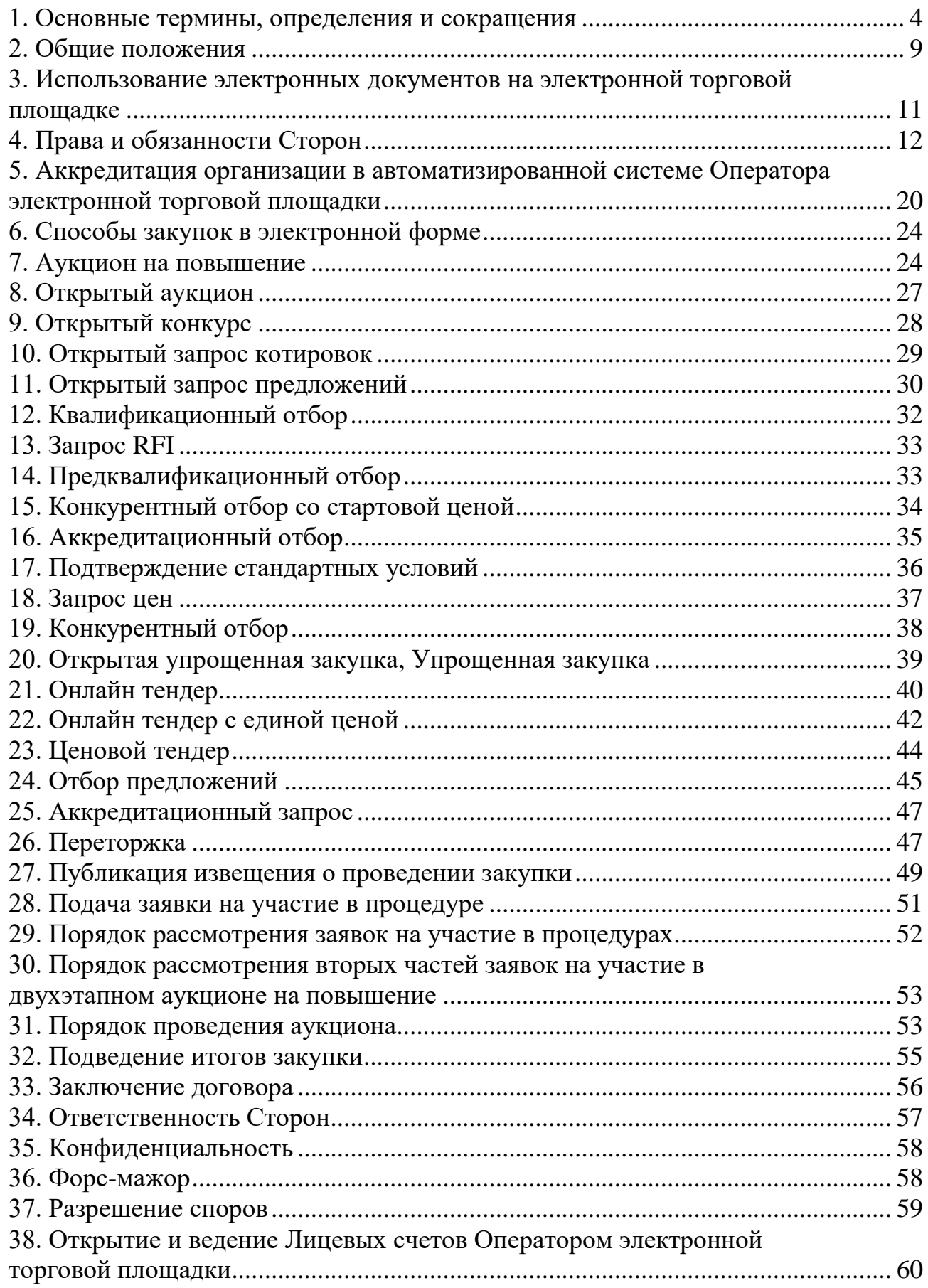

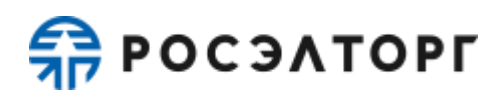

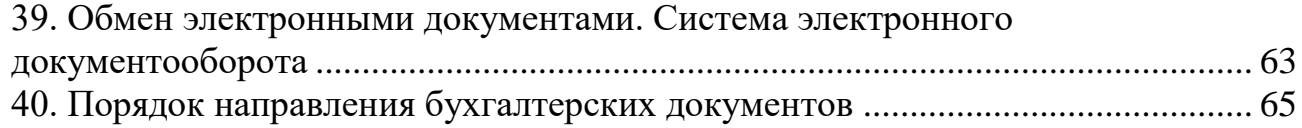

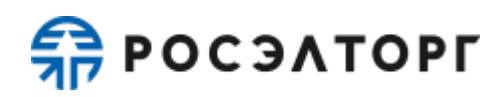

#### **1. Основные термины, определения и сокращения**

<span id="page-3-0"></span>**Автоматизированная система (АС Оператора)** – аппаратно-программный комплекс Оператора электронной торговой площадки, разработанный в соответствии с требованиями действующего законодательства и предназначенный для проведения закупок в электронной форме.

**Автоматизированная система электронного документооборота АО «ЕЭТП» (Система ЭДО, Росинвойс)** – корпоративная информационная система, представляющая собой совокупность программного, аппаратного и информационного обеспечения, созданная с целью обмена электронными документами, и действующая по правилам, установленным АО «ЕЭТП». Система ЭДО расположена в сети Интернет по адресу [https://docs.roseltorg.ru/.](https://docs.roseltorg.ru/)

**Авторизованный удостоверяющий центр** – удостоверяющий центр, включенный в единое пространство доверия Операторов и имеющий соответствующие соглашения со всеми Операторами.

**Администратор** – представитель Заказчика / Заявителя, действующий от имени Заказчика / Заявителя и обладающий расширенными полномочиями в рамках настоящего Регламента, в том числе полномочиями по регистрации Заказчика / Участника в АС Оператора и установлению прав Пользователей Заказчика / Участника в АС Оператора.

**Аккредитация** – предоставление Оператором Заказчику/Заявителю прав на участие в процессе размещения закупок в электронной форме и работе в закрытой части АС Оператора в соответствии с положениями настоящего Регламента.

**Атомные часы** – средство синхронизации времени сервера электронной торговой площадки, синхронизация с которым осуществляется путем обращения АС Оператора к одному из серверов точного времени посредством протокола NTP (Network Time Protocol – сетевой протокол для синхронизации внутренних часов сервера или компьютера); синхронизация осуществляется ежесуточно, один раз в сутки.

**Безлимитный тариф (Подписка)** – оказание Оператором услуг по информационно-организационному и техническому обеспечению процессов, связанных с участием в процедурах на электронной торговой площадке, с возможностью многократного участия в процедурах без ограничения по их количеству в период действия Подписки, в соответствии с настоящим Регламентом. Информация о распространении действия Подписки на торговые секции указывается при оформлении покупки Безлимитного тарифа (Подписки) и в момент его приобретения. Подписка приобретается на определенный срок. Срок действия приобретаемого/приобретенного Безлимитного тарифа (Подписки) исчисляется в календарных днях от даты и времени (подсчет производится по Московскому времени) начала срока действия Подписки — момента начала срока действия подписки, которым считается:

> − дата и время успешного завершения действий Заявителя/Участника с использованием АС Оператора по приобретению Безлимитного тарифа (Подписки) с одновременным единоразовым списанием Оператором

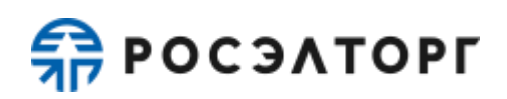

стоимости тарифа с лицевого счета Заявителя/Участника в случае приобретения Подписки с использованием Закрытой части АС Оператора;

- − в случае, если у Заявителя/Участника есть в наличии действующий Безлимитный тариф (Подписка) (далее — Активная подписка), то первая минута по истечении даты и времени действия Активной подписки;
- в случае если активация Безлимитного тарифа (Подписки) осуществляется через сервис, размещенный в Открытой части АС Оператора по адресу в сети Интернет www.roseltorg.ru/rates/corpcommon, и в соответствии с условиями, указанными в Публичной оферте о заключении договора на оказание услуг по приобретению Безлимитных тарифов (Подписок), размещенной по адресу в сети Интернет [«Главная» > «База знаний» > «Документы и Регламенты»](https://www.roseltorg.ru/knowledge_db/docs/documents) (далее — Оферта) — дата и время активации Безлимитного тарифа (Подписки) согласно требованиям Оферты, в том числе требованиям об обязательном прохождении лицом, выразившим желание осуществить акцепт Оферты в Открытой части АС Оператора, процедуры регистрации (аккредитации) на электронной торговой площадке в качестве Заявителя в соответствии с настоящим Регламентом.

**Блокировочный субсчет** – субсчет Лицевого счета Заявителя, используемый Оператором для блокирования денежных средств, перечисленных Заявителем на счет Оператора, в том числе в целях обеспечения участия Заявителя в размещаемых на электронной площадке закупках.

**Внешняя автоматизированная информационная система (АИС)** – совокупность программно-аппаратных средств, предназначенных для автоматизации деятельности, связанной с хранением, передачей и обработкой информации.

**Внештатная ситуация** – технический сбой, DDoS-атака и иные ситуации, которые привели к полной или частичной неработоспособности АС Оператора.

**Единая Информационная Система в сфере закупок (ЕИС, Официальный сайт)** – официальный сайт, предназначенный для свободного и безвозмездного доступа к полной и достоверной информации о контрактной системе в сфере закупок и закупок товаров, работ, услуг, отдельными видами юридических лиц, а также для формирования, обработки и хранения такой информации, размещенный в сети «Интернет» по адресу [www.zakupki.gov.ru.](http://www.zakupki.gov.ru/)

**Единое пространство доверия Оператора** – перечень удостоверяющих центров, имеющих право выпуска ключей, ключей проверки и сертификатов электронной подписи для использования АС Оператора, опубликованный на сайте Оператора в сети Интернет по адресу <http://www.roseltorg.ru/> .

**Заказчик** – любое юридическое лицо, независимо от организационноправовой формы, зарегистрированное в установленном законом порядке на территории Российской Федерации, указанное в части 2 статьи 1 Федерального закона от 18.07.2011 N 223-ФЗ «О закупках товаров, работ, услуг отдельными

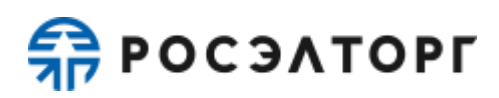

видами юридических лиц», размещающее закупки товаров, работ и услуг в электронной форме. Заказчик имеет право наделять другие организации, аккредитованные Оператором электронной торговой площадки в качестве специализированных организаций, выступающих Организатором торгов, полномочиями размещать закупки в электронной форме от своего имени.

**Закрытая часть АС Оператора** – часть электронной торговой площадки, доступная только зарегистрированным и аккредитованным Пользователям, содержащая личные кабинеты аккредитованных Заявителей / Заказчиков / Организаторов закупки, размещенная в сети Интернет по адресу [https://rt.roseltorg.ru](https://rt.roseltorg.ru/).

**Запрос RFI (Запрос цен)** – запрос о предоставлении ценовой информации.

**Заявитель** – любое юридическое лицо независимо от организационноправовой формы, формы собственности, места нахождения и места происхождения капитала или любое физическое лицо, в том числе индивидуальный предприниматель, аккредитованное на электронной торговой площадке с правом подачи заявки на участие в процедурах, объявленных Организатором процедуры.

**Извещение** – электронный документ в структурированном виде, который формируется Организатором закупки в Личном кабинете путем заполнения специальной формы, включает в себя полный перечень условий для осуществления закупки товаров, работ и услуг в электронной форме (в том числе может содержать: порядок проведения, список лотов, перечень предоставляемой документации от Заявителя, файлы документации о закупке и др.).

**Личный кабинет** – часть электронной торговой площадки, доступная только зарегистрированному Пользователю Заказчика / Заявителя.

**Лицевой счет** – счет, открываемый Оператором на основании заявления Заявителя, направляемого Оператору в процессе прохождения процедуры аккредитации на электронной торговой площадке. Счет открывается в аналитическом учете Оператора и разделяется на два субсчета: Блокировочный субсчет и Субсчет учета лимитов.

**Онлайн тендер** – способ неконкурентной закупки, при которой победителем признается участник, заявка которого соответствует требованиям документации, и который предложил наиболее низкую цену договора путем снижения начальной (максимальной) цены договора, указанной в извещении, на установленную в документации величину.

**Оператор электронной торговой площадки (Оператор)** – Акционерное общество «Единая электронная торговая площадка» (АО «ЕЭТП»), зарегистрированное в установленном законом порядке на территории Российской Федерации, которое владеет электронной торговой площадкой и необходимыми для ее функционирования программно-аппаратными средствами. Оператор обеспечивает выполнение функций по подготовке, получению, анализу, обработке, хранению информации и проведению закупок товаров, работ и услуг в электронной форме.

**Организатор закупки** – Заказчик, либо привлекаемая им специализированная организация, либо уполномоченный орган Заказчика.

**Отбор предложений** – способ неконкурентной закупки, при которой победителем признается участник, заявка которого соответствует требованиям документации и содержит лучшие условия исполнения договора по итогам оценки и сопоставления заявок.

**Открытая часть АС Оператора** – общедоступная часть электронной торговой площадки, не требующая предварительной регистрации для работы с ней, расположенная в сети Интернет по адресу [http://www.roseltorg.ru/.](http://www.roseltorg.ru/)

**Пользователь АС Оператора (Пользователь)** –**-** любое лицо, использующее учетную запись в АС Оператора.

**Приложение Оператора (Клиент-серверное приложение)** – программное обеспечение, применяемое АС Оператора для обеспечения информационного взаимодействия посредством сети Интернет между оборудованием Оператора и оборудованием Участника.

**Процедура** – закупка, предварительный квалификационный отбор или другие способы определения поставщиков (подрядчиков, исполнителей, покупателей), публикуемые на электронной торговой площадке.

**Раздел «Регистрация» электронной торговой площадки** – специальный раздел АС Оператора, предназначенный для регистрации Пользователей в АС Оператора для создания Личного кабинета и получения доступа к нему.

**Разовое участие (разовое оказание услуг, единоразовое участие)** – оказание Оператором услуг по информационно-организационному и техническому обеспечению процессов, связанных с возможностью однократного участия в закупке, предоставленное в соответствии с Регламентом.

**Расчетная организация** - кредитная организация, с которой Оператором заключены договоры банковского счета в валюте Российской Федерации.

**Расчетный счет Оператора** – открытый в Расчетной организации и принадлежащий Оператору электронной площадки счет в валюте Российской Федерации – рублях, предназначенный в том числе для взаиморасчетов с контрагентами, для внесения оплаты за товары и услуги Оператора.

Реквизиты Расчетного счета Оператора:

Наименование получателя: Акционерное общество «Единая электронная торговая площадка»

ИНН: 7707704692

КПП: 772501001

Наименование банка получателя: Филиал «Центральный» Банка ВТБ (ПАО) в г. Москве

БИК банка получателя: 044525411

Расчетный счет: 40702810210050001272

Корреспондентский счет: 30101810145250000411

**Регистрация** – создание учетной записи Пользователя на электронной торговой площадке для получения доступа в Личный кабинет.

**Руководство пользователя (РП)** – документ, содержащий основные сведения о назначении и условиях применения АС Оператора, особенности использования при выполнении функций, обеспечивающих основную деятельность по проведению

различных видов процедур в электронной форме, а также функций, обеспечивающих деятельность по получению необходимой информации о проводимых процедурах и непосредственному участию в них. Руководство пользователя размещено в открытой части ЭТП и является частью Регламента.

**Сайт Оператора** – сайт Оператора, расположенный в сети «Интернет» по адресу [http://www.roseltorg.ru/.](http://www.roseltorg.ru/)

**Специалист АС Оператора** – сотрудник Оператора, непосредственно взаимодействующий с АС Оператора.

**Специализированная организация** – это юридическое лицо, привлеченное Заказчиком для выполнения функций по размещению и проведению закупок товаров, работ и услуг в электронной форме на электронной площадке.

**Способы конкурентных закупок в электронной форме** – аукцион на повышение, открытый аукцион, открытый конкурс, открытый запрос котировок, открытый запрос предложений, квалификационный отбор, конкурентный отбор со стартовой ценой.

**Средства защиты информации** – программные и технические средства, препятствующие получению несанкционированного доступа и/или несанкционированной модификации данных информационной системы.

**Субсчет учета лимитов (Субсчет свободных средств) -** субсчет Лицевого счета аккредитованного на электронной площадке Заявителя, используемый для учета свободных (неблокированных) денежных средств Заявителя, перечисленных на счет Оператора электронной торговой площадки, в том числе в целях обеспечения участия в закупках.

**Субъекты АС Оператора** – Заказчик, Организатор закупки, Заявитель, Участник закупки.

**Счет Оператора** – открытый в Расчетной организации и принадлежащий Оператору электронной площадки счет в валюте Российской Федерации – рублях, предназначенный для учета средств Заявителей, в том числе на лицевых счетах.

Реквизиты Счета Оператора:

Наименование получателя: Акционерное общество «Единая электронная торговая площадка»

ИНН: 7707704692

КПП: 772501001

Наименование банка получателя: Филиал «Центральный» Банка ВТБ (ПАО) в г. Москве

БИК банка получателя: 044525411

Расчетный счет: 40702810510050001273

Корреспондентский счет: 30101810145250000411

**Техническая часть АС Оператора** – часть АС, обеспечивающая функционирование АС, состоящая из аппаратных средств и части программных средств, не имеющая отображения в Открытой и Закрытой частях АС Оператора.

**Технический сбой** – некорректное поведение программной или аппаратной части АС Оператора. Несоответствие поведения АС Оператора положениям настоящего Регламента.

**Торговые секции** - специализированные секции электронной торговой площадки, размещенные в сети Интернет по адресам [https://com.roseltorg.ru,](https://com.roseltorg.ru/)<br>https://rosseti.roseltorg.ru, https://rt.roseltorg.ru, https://vtb.roseltorg.ru, https://rosseti.roseltorg.ru, [https://rt.roseltorg.ru,](https://rt.roseltorg.ru/) [https://vtb.roseltorg.ru,](https://vtb.roseltorg.ru/) [https://rosgeo.roseltorg.ru,](https://rosgeo.roseltorg.ru/) [https://opk.roseltorg.ru,](https://opk.roseltorg.ru/) https://rushydro.roseltorg.ru.

**Уведомление** – электронное сообщение, направленное Оператором в Личный кабинет в адрес Пользователей и (или) на адрес электронной почты Пользователей в порядке и случаях, установленных Регламентом.

**Удостоверяющий центр** – юридическое лицо или индивидуальный предприниматель, осуществляющее функции по созданию и выдаче сертификатов ключей проверки электронных подписей, а также функции, предусмотренные Федеральный закон от 06.04.2011 N 63-ФЗ «Об электронной подписи».

**Участник закупки** – любой Заявитель, который подал с использованием электронной подписи заявку на участие в закупке.

**Ценовой тендер** – способ неконкурентной закупки, при которой победителем признается участник, заявка которого соответствует требованиям документации и содержит наиболее низкую цену договора (цену за единицу товара, работы, услуги).

**Электронная торговая площадка (ЭТП)** – аппаратно-программный комплекс, который обеспечивает проведение закупок в электронной форме на сайте в сети «Интернет» по адресу [https://rt.roseltorg.ru.](https://com.roseltorg.ru/)

**Электронный документ (ЭД)** – документ, в котором информация представлена в электронно-цифровой форме, подписанный электронной подписью, в том числе сканированные версии бумажных документов, подписанные электронной подписью.

**Электронная подпись** – информация в электронной форме, которая присоединена к другой информации в электронной форме (подписываемой информации) или иным образом связана с такой информацией и которая используется для определения лица, подписывающего информацию. В соответствии с частью 5 статьи 3.3. Федерального закона от 18.07.2011 N 223-ФЗ здесь и далее понимается усиленная квалифицированная электронная подпись.

**DDoS-атака** – атака на АС Оператора с целью довести её до отказа работоспособности, то есть создание таких условий, при которых Пользователи системы не могут получить доступ к предоставляемым системой ресурсам, либо этот доступ затруднён.

## **2. Общие положения**

<span id="page-8-0"></span>2.1. Регламент разработан в соответствии с Гражданским Кодексом Российской Федерации, Федеральным законом «О защите конкуренции» от 26.07.2006 N135-ФЗ, Федеральным законом «О закупках товаров, работ, услуг отдельными видами юридических лиц» от 18.07.2011 N223-ФЗ, Федеральным законом N 63-ФЗ от 06.04.2011 «Об электронной подписи», Федеральным законом «Об информации, информационных технологиях и о защите информации» от 27.07.2006 N 149-ФЗ,

2.2. Настоящий Регламент определяет процессы размещения закупок товаров, работ и услуг в электронной форме, а также определяет условия участия в

конкурентных закупках, регулирует отношения, возникающие между Организатором закупки, Заявителем и Оператором.

2.3. Настоящий Регламент является договором присоединения в соответствии со статьей 428 Гражданского кодекса Российской Федерации.

2.4. Настоящий Регламент размещен в форме электронного документа на сайте электронной торговой площадки в сети Интернет по адресу http://www.roseltorg.ru/ .

2.5. Настоящий Регламент является публичной офертой, которую Заказчик и Заявитель акцептуют посредством прохождения регистрации и аккредитации на электронной торговой площадке Оператора, что влечет полное согласие со всеми положениями данного Регламента, порождая обязанности его исполнения.

2.6. Организаторы закупки и Заявители соглашаются с тем, что после прохождения регистрации и аккредитации на электронной торговой площадке Оператора, Оператор будет им направлять на электронный адрес письма и/или уведомления в части проведения закупок.

2.7. Факт присоединения Организатора закупки и Заявителя к настоящему Регламенту является полным принятием условий настоящего Регламента и всех его приложений в редакции, действующей на момент совершения юридически значимых действий на электронной торговой площадке. Присоединяясь к данному Регламенту, Организатор закупки подтверждает, что порядок проведения закупок, установленный настоящим Регламентом, не противоречит положениям, стандартам о закупках Организатора закупки.

2.8. Организаторы закупки и Заявители, присоединившиеся к настоящему Регламенту, принимают дальнейшие изменения, вносимые в Регламент, в соответствии с условиями настоящего Регламента.

2.9. Действие настоящего Регламента может быть прекращено по инициативе одной из Сторон Регламента в следующих случаях:

2.9.1. в случае нарушения одной из Сторон условий настоящего Регламенте;

2.9.2. по соглашению сторон;

2.9.3. в случае окончания срока аккредитации Заказчика или Заявителя

2.10. Прекращение действия настоящего Регламента не освобождает Организаторов торгов и Заявителей от исполнения обязательств, предусмотренных настоящим Регламентом и возникших до указанного дня прекращения действия Регламента, и не освобождает от ответственности за его неисполнение (ненадлежащее) исполнение.

2.11. Внесение изменений в настоящий Регламент, включая приложения к нему, осуществляется Оператором в одностороннем порядке.

2.12. Информация о внесении изменений в настоящий Регламент осуществляется Оператором путем обязательного размещения указанных изменений на сайте электронной площадки в сети Интернет по адресу http://www.roseltorg.ru/.

2.13. Все изменения, вносимые Оператором в настоящий Регламент, не связанные с изменением действующего законодательства Российской Федерации,

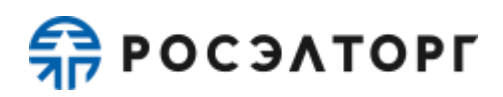

вступают в силу и становятся обязательными незамедлительно с момента размещения указанных изменений на сайте электронной торговой площадки.

2.14. Все изменения, вносимые Оператором в настоящий Регламент в связи с изменением действующего законодательства Российской Федерации, вступают в силу одновременно с вступлением в силу изменений в указанных нормативноправовых актах.

2.15. Любые изменения к настоящему Регламенту с момента вступления в силу равно распространяются на всех лиц, присоединившихся к Регламенту, в том числе присоединившихся к Регламенту ранее даты вступления изменений в силу.

<span id="page-10-0"></span>2.16. Все приложения, изменения и дополнения к настоящему Регламенту являются его неотъемлемой частью.

### **3. Использование электронных документов на электронной торговой площадке**

3.1. Все документы и сведения, связанные с организацией и проведением закупок товаров, работ и услуг в электронной форме на электронной торговой площадке, представлены в АС Оператора в виде электронных документов.

3.2. Электронный документ, подписанный электронной подписью, и подписанный собственноручно документ на бумажном носителе имеет одинаковую юридическую силу и влечет предусмотренные для этого документа правовые последствия.

3.3. Электронные документы и сведения, направляемые в форме электронных документов либо размещаемые в АС Оператора, должны быть подписаны электронной подписью лица, имеющего право действовать от имени соответствующей организации.

3.4. Обмен электронными документами, подписанными электронной подписью, является юридически значимым документооборотом.

3.5. При использовании электронной подписи пользователи АС Оператора руководствуются настоящим Регламентом и действующим законодательством Российской Федерации.

3.6. Время создания, получения и отправки всех электронных документов на электронной торговой площадке фиксируется по времени сервера, на котором функционирует программное обеспечение электронной торговой площадки. Время сервера электронной торговой площадки синхронизируется с Атомными часами. Оператор электронной торговой площадки несет ответственность за обеспечение информационной защиты системы управления временем сервера, на котором функционирует электронная торговая площадка.

3.7. Стороны настоящего Регламента обязаны совершить совокупность действий, необходимых для участия в закупах в электронной форме, в том числе: установить необходимые аппаратные средства, клиентское программное и информационное обеспечение, получить сертификат электронной подписи в удостоверяющем центре, пройти необходимую аккредитацию и регистрацию.

3.8. Электронные документы, связанные с осуществлением закупок, хранятся Оператором электронной торговой площадки не менее 3 (трех) лет с момента

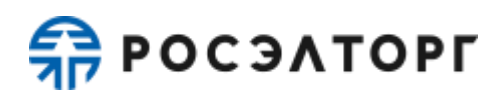

публикации извещения о проведении закупки.

3.9. На электронной торговой площадке действуют сертификаты ключей подписей, созданные и выданные Удостоверяющими центрами, а также сертификаты ключей подписей, созданные и выданные Удостоверяющим центром Федерального Казначейства.

<span id="page-11-0"></span>3.10. Держатели электронных подписей несут ответственность за сохранность и использование надлежащим образом закрытых ключей электронных подписей в соответствии с действующим законодательством Российской Федерации.

### **4. Права и обязанности Сторон**

4.1. Оператор электронной торговой площадки обязан:

4.1.1. Оказывать услуги Оператора электронной торговой площадки в соответствии с настоящим Регламентом и действующим законодательством Российской Федерации о закупках товаров, работ и услуг посредством Клиентсерверного приложения Оператора.

4.1.2. Обеспечить непрерывность осуществления закупок в электронной форме, неизменность подписанных электронной подписью электронных документов, надежность функционирования программных и технических средств, используемых для проведения закупок в электронной форме, а также обеспечить равный доступ Участников закупки к участию [в](file:///C:/Users/Неволина%20Мария/Downloads/в) ней.

4.1.3. С момента присоединения к данному Регламенту Организатора закупки обеспечить доступ к размещенной информации о закупке в электронной форме, а также возможность проведения закупок.

4.1.4. Обеспечить использование электронных документов на электронной торговой площадке в соответствии с действующим законодательством Российской Федерации и настоящим Регламентом.

4.1.5. Обеспечить возможность получения аккредитации Участников в соответствии с настоящим Регламентом и Федеральным законом от 18.07.2011 N 223-ФЗ.

4.1.6. Обеспечить возможность участия Заявителей в закупках в электронной форме, предусмотренных настоящим Регламентом, Положением о закупках Заказчика и Федеральным законом от 18.07.2011 N 223-ФЗ.

4.1.7. Обеспечить возможность просмотра данных о проводимых закупках в электронной форме, не являющихся конфиденциальными, для незарегистрированных Пользователей посредством открытой части АС Оператора.

4.1.8. Взимать плату с Участника закупки в следующем порядке:

<span id="page-11-2"></span><span id="page-11-1"></span>4.1.8.1. для закупок, объявленных с 01.01.2019 по 30.05.2021 (включительно) размер платы составляет 7 900,00 (семь тысяч девятьсот) рублей 00 копеек, в том числе НДС 20% за каждый размещенный лот, по итогам которого Участник закупки был признан победителем. Плата за участие в закупке в электронной форме взимается с лица, которое было признано победителем закупки и с которым заключается договор, а также

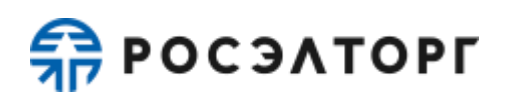

в случае, указанном в п. [33.11](#page-55-1) настоящего Регламента. В случае признания победителя уклонившимся от заключения договора и заключения договора с Заявителем, занявшим второе место, плата также взимается с Заявителя, с которым заключается договор. Плата взимается путем снятия блокировки и списания денежных средств с лицевого счета Участника закупки в момент перехода процедуры в архив.

4.1.8.2. Для закупок, объявленных с 22.04.2019 по 30.05.2021 (включительно), не взимается плата с лица, с которым заключается договор, по результатам проведения закупки с начальной (максимальной) ценой договора, не превышающей 100 000 (сто тысяч) рублей.

<span id="page-12-1"></span><span id="page-12-0"></span>4.1.8.3. Взимать плату с Участников закупок за участие в процедуре, за исключением типов процедур, перечень которых указан в пунктах [4.1.8.4](#page-16-0) и [4.1.8.5](#page-16-1) настоящего Регламента, в следующем порядке и с применением следующих тарифов:

4.1.8.3.1 При выборе Заявителем тарифа «Разовое участие»:

1) для процедур, объявленных с 31.05.2021 по 16.10.2022 (включительно):

 по процедуре с начальной (максимальной) ценой договора, не превышающей 100 000 (сто тысяч) рублей, плата не взимается;

 по процедуре с начальной (максимальной) ценой договора, не превышающей 500 000 (пятьсот тысяч) рублей, размер платы, взимаемой за участие в закупке в отношении каждого лота, составляет 4900 (четыре тысячи девятьсот) рублей, в том числе НДС 20%;

 по процедуре с начальной (максимальной) ценой договора, превышающей 500 000 (пятьсот тысяч) рублей, размер платы, взимаемой за участие в закупке в отношении каждого лота, составляет 6900 (шесть тысяч девятьсот) рублей, в том числе НДС 20%.

2) для процедур, объявленных с 17.10.2022 по 30.06.2023 (включительно):

 по процедуре с начальной (максимальной) ценой договора, не превышающей 100 000 (сто тысяч) рублей, плата не взимается;

 по процедуре с начальной (максимальной) ценой договора, не превышающей 500 000 (пятьсот тысяч) рублей, размер платы, взимаемой за участие в процедуре в отношении каждого лота, составляет 4 900 (четыре тысячи девятьсот) рублей, в том числе НДС 20 %;

 по процедуре с начальной (максимальной) ценой договора, не превышающей 10 000 000 (десять миллионов) рублей, размер платы, взимаемой за участие в процедуре в отношении каждого лота, составляет 6 900 (шесть тысяч девятьсот) рублей, в том числе НДС 20 %;

по процедуре с начальной (максимальной) ценой договора,

## SP РОСЭЛТОРГ

не превышающей 50 000 000 (пятьдесят миллионов) рублей, размер платы, взимаемой за участие в процедуре в отношении каждого лота, составляет 8 900 (восемь тысяч девятьсот) рублей, в том числе НДС 20 %;

 по процедуре с начальной (максимальной) ценой договора, превышающей 50 000 000 (пятьдесят миллионов) рублей, размер платы, взимаемой за участие в процедуре в отношении каждого лота, составляет 14 900 (четырнадцать тысяч девятьсот) рублей, в том числе НДС 20 %.

Плата взимается в момент перехода процедуры в архив независимо от заключения договора между Организатором торгов и победителем, независимо от отказа Организатора торгов от заключения договора, а также участия в процедуре единственного участника. Отказ Организатора торгов от заключения договора не является основанием для возврата денежных средств.

3) для процедур, объявленных с 01.07.2023:

 по процедуре с начальной (максимальной) ценой договора, не превышающей 100 000 (сто тысяч) рублей, плата не взимается;

 по процедуре с начальной (максимальной) ценой договора, не превышающей 500 000 (пятьсот тысяч) рублей, размер платы, взимаемой за участие в процедуре в отношении каждого лота, составляет 4 900 (четыре тысячи девятьсот) рублей, в том числе НДС 20 %;

 по процедуре с начальной (максимальной) ценой договора, не превышающей 10 000 000 (десять миллионов) рублей, размер платы, взимаемой за участие в процедуре в отношении каждого лота, составляет 6 900 (шесть тысяч девятьсот) рублей, в том числе НДС 20 %;

 по процедуре с начальной (максимальной) ценой договора, не превышающей 20 000 000 (двадцать миллионов) рублей, размер платы, взимаемой за участие в процедуре в отношении каждого лота, составляет 8 900 (восемь тысяч девятьсот) рублей, в том числе НДС 20 %;

 по процедуре с начальной (максимальной) ценой договора, не превышающей 50 000 000 (пятьдесят миллионов) рублей, размер платы, взимаемой за участие в процедуре в отношении каждого лота, составляет 12 900 (двенадцать тысяч девятьсот) рублей, в том числе НДС 20 %;

 по процедуре с начальной (максимальной) ценой договора, превышающей 50 000 000 (пятьдесят миллионов) рублей, размер платы, взимаемой за участие в процедуре в отношении каждого лота, составляет 14 900 (четырнадцать тысяч девятьсот) рублей, в том числе НДС 20 %

<span id="page-13-0"></span>4.1.8.3.2 Если при проведении процедуры не указано значение

## SP РОСЭЛТОРГ

начальной (максимальной) цены договора, при подаче заявки блокированию подлежит:

1) для процедур, объявленных с 31.05.2021 по 16.10.2022 (включительно) — максимальный размер тарифа, определенный в подпункте 1 п. [4.1.8.3.1](#page-12-0) настоящего Регламента. Фактический размер платы определяется относительно итоговой цены победителя по итоговому протоколу с учетом положений подпункта 1 п. [4.1.8.3.1](#page-12-0) настоящего Регламента при переходе процедуры в архив.

2) для процедур, объявленных с  $17.10.2022 - 6900$  (шесть тысяч девятьсот) рублей, в том числе НДС 20 %.

<span id="page-14-0"></span>4.1.8.3.3 При проведении процедур с выбором победителей по каждой позиции лота (попозиционные закупки) при подаче заявки блокированию подлежит максимальный размер тарифа, определенный в п. [4.1.8.3.1](#page-12-0) настоящего Регламента, фактический размер платы для процедур без свойства коэффициента снижения определяется относительно итоговой суммы позиций, зафиксированных в заявке, поданной на участие, с учетом положений п. [4.1.8.3.1](#page-12-0) настоящего Регламента при переходе процедуры в архив.

4.1.8.3.4 Заявитель/Участник вправе приобрести один из предусмотренных АС Оператора безлимитных тарифов (Подписок)

1) c 31.05.2021 по 05.10.2022 (включительно):

− безлимитный тариф (подписка) на 30 дней стоимостью 14 500,00 (четырнадцать тысяч пятьсот) рублей 00 копеек, в том числе НДС 20%,

− безлимитный тариф (подписка) на 180 дней стоимостью 49 900,00 (сорок девять тысяч девятьсот) рублей 00 копеек, в том числе НДС 20%,

− безлимитный тариф (подписка) на 360 дней стоимостью 87 900,00 (восемьдесят семь тысяч девятьсот) рублей 00 копеек, в том числе НДС 20%.

2) с 06.10.2022 по 16.10.2022 (включительно):

− безлимитный тариф (подписка) на 30 дней стоимостью 14 500,00 (четырнадцать тысяч пятьсот) рублей 00 копеек, в том числе НДС 20%.

3) с 17.10.2022:

− безлимитный тариф (подписка) на 30 дней стоимостью 29 900,00 (двадцать девять тысяч девятьсот) рублей 00 копеек, в том числе НДС 20 %;

безлимитный тариф (подписка) на 180 дней стоимостью 149 900,00 (сто сорок девять тысяч девятьсот) рублей 00 копеек, в том числе НДС 20 %.

С 15.11.2022 лицо, выразившее желание осуществить акцепт Оферты в Открытой части АС Оператора, вправе приобрести один из

Безлимитных тарифов (Подписок), указанных в подпункте 3 настоящего пункта Регламента.

При наличии у Заявителя/Участника действующего Безлимитного тарифа (Подписки) плата с Участника процедуры по тарифам «Разовое участие» в соответствии с п. [4.1.8.3.1](#page-12-0) настоящего Регламента не взимается (блокирование такой платы не осуществляется) в течение срока действия выбранного безлимитного тарифа (подписки). Срок действия Безлимитного тарифа (Подписки) исчисляется в календарных днях, отсчет срока действия безлимитного тарифа (подписки) начинается с момента начала срока действия подписки.

Перечень торговых секций, на которые распространяется действие Безлимитного тарифа (Подписки), указывается в момент оформления покупки Безлимитного тарифа (Подписки), а также в момент его приобретения как в Закрытой части АС Оператора, так и в Открытой части АС Оператора. В соответствии с настоящим Регламентом и Офертой оплата Безлимитного тарифа (Подписки) осуществляется следующими способами:

путем списания с Лицевого счета Заявителя/Участника денежных средств в размере стоимости приобретенного Безлимитного тарифа (Подписки). Такое списание возможно только при наличии на Лицевом счете Заявителя/Участника незаблокированных денежных средств в размере, достаточном для списания в соответствии с выбранным безлимитным тарифом (подпиской);

путем перечисления лицом, выразившим желание осуществить акцепт Оферты в Открытой части АС Оператора, денежных средств на расчетный счет Оператора в размере стоимости выбранного им для приобретения Безлимитного тарифа (подписки) в соответствии с условиями Оферты на основании счета, выставленного Оператором через сервис, размещенный в Открытой части АС Оператора по адресу в сети Интернет www.roseltorg.ru/rates/corp-common.

Приобретение безлимитного тарифа является необратимым действием. Сумма, списанная за приобретение Безлимитного тарифа (подписки) с лицевого счета Заявителя/Участника, либо сумма в размере стоимости Безлимитного тарифа (подписки), выбранного для приобретения лицом, выразившим желание осуществить акцепт Оферты в Открытой части АС Оператора, поступившая на расчётный счет Оператора и учтенная в качестве оплаты, после активации Безлимитного тарифа (подписки) возврату не подлежит, если иное не предусмотрено настоящим Регламентом и Офертой. При этом обязательства Оператора считаются выполненными в полном объеме.

<span id="page-16-0"></span>4.1.8.4. При проведении процедур типа «Открытая упрощенная закупка», «Упрощенная закупка», «Аукцион на повышение», «Конкурс» с возможностью подавать предложения только на повышение, «Запрос предложений» с возможностью подавать предложения только на повышение, «Запрос котировок» с возможностью подавать предложения только на повышение, объявленных с 31.05.2021, размер платы за каждый размещенный лот, по итогам которого Участник процедуры был признан победителем, составляет 7 900, 00 (семь тысяч девятьсот) рублей 00 копеек, в том числе НДС 20%. При этом не взимается плата с лица, с которым заключается договор, по результатам проведения указанных типов процедур с начальной (максимальной) ценой договора, не превышающей 100 000 (сто тысяч) рублей.

<span id="page-16-1"></span>4.1.8.5. При проведении процедур типа «Открытая упрощенная закупка», «Упрощенная закупка» с признаком приема заявок только от субъектов малого и среднего предпринимательства, размер платы за каждый размещенный лот, по итогам которого Участник процедуры был признан победителем, составляет 5 520 (пять тысяч пятьсот двадцать) рублей 00 копеек, в том числе НДС 20%. При этом не взимается плата с лица, с которым заключается договор, по результатам проведения указанных типов процедур с начальной (максимальной) ценой договора, не превышающей 100 000 (сто тысяч) рублей.

4.1.9. Проверять наличие и соответствие требованиям законодательства и настоящего Регламента документов, требуемых для аккредитации и регистрации Пользователей Организатора закупки АС Оператора.

<span id="page-16-2"></span>4.1.10. Взимать плату (лицензионное вознаграждение) за право использования Системы ЭДО (Росинвойс) в размере 4 750, 00 (четыре тысячи семьсот пятьдесят) рублей 00 копеек в год (НДС не облагается на основании подпункта 26 пункта 2 статьи 149 Налогового кодекса Российской Федерации) с Заявителей, которые подключились к Системе ЭДО не позднее 00:00 13.02.2017. Для Заявителей, которые подключились к Системе ЭДО позднее 00:00 13.02.2017, размер платы (лицензионного вознаграждения) составит 5 200, 00 (пять тысяч двести) рублей 00 копеек в год. НДС не облагается на основании подпункта 26 пункта 2 статьи 149 Налогового кодекса Российской Федерации. Для Заявителей, которые подключились к Системе ЭДО либо продлевают ранее подключенный тариф позднее 00:00 01.01.2021, размер платы (лицензионного вознаграждения) составит 6 240, 00 (шесть тысяч двести сорок) рублей 00 копеек в год, включая НДС. Для Заявителей, которые подключились к Системе ЭДО либо продлевают ранее подключенный тариф позднее 00:00 12.03.2021, размер платы (лицензионного вознаграждения) составит 6 240, 00 (шесть тысяч двести сорок) рублей 00 копеек в год, НДС не облагается на основании подпункта 26 пункта 2 статьи 149 Налогового кодекса Российской Федерации. Порядок взимания платы (лицензионного вознаграждения)

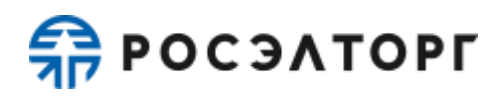

определен в Разделе [39](#page-62-0) настоящего Регламента.

4.2. Оператор электронной торговой площадки вправе:

4.2.1. Распоряжаться денежными средствами, внесенными Заявителем на Лицевой счет,в соответствии с настоящим Регламентом.

4.2.2. В случае, указанном в п. [38.2.9.10](#page-61-0) настоящего Регламента, проводить дополнительную проверку.

4.2.3. Если требование о внесении обеспечения в процедуре на Лицевой счет, открытый Оператором, не было установлено Организатором торгов, или Заявителем представлена банковская гарантия в составе заявки, Оператор электронной торговой площадки вправе блокировать на Лицевом счете Заявителя минимальную сумму обеспечения участия, равную плате, взимаемой с участника закупки в соответствии с п. [4.1.8](#page-11-1) настоящего Регламента.

4.2.4. При отсутствии на Лицевом счете Заявителя суммы, достаточной для обеспечения участия в закупке, Оператор вправе:

4.2.4.1. В случае установления Организатором закупки требования о внесении обеспечения участия в закупке на Лицевой счет, открытый Оператором, не принимать от Заявителя заявку на участие до тех пор, пока Лицевой счет Заявителя не будет пополнен на достаточную для обеспечения участия в закупке сумму, которая должна быть внесена не позднее окончания срока подачи заявок.

4.2.4.2. В случае установления Организатором закупки требования обеспечения участия в закупке в сумме меньшей, чем сумма платы, взимаемая с участника закупки, в соответствии с п. [4.1.8](#page-11-1) настоящего Регламента, или Заявителем представлена банковская гарантия в составе заявки, или требование о внесении обеспечения в процедуре не было установлено, и необходимости внесения такого обеспечения на Лицевой счет, открытый Оператором, Оператор вправе:

- − блокировать на Лицевом счете Заявителя сумму, равную плате, взимаемой с участника закупки, в соответствии с п. [4.1.8](#page-11-1) настоящего Регламента;
- − не принимать от Заявителя заявку на участие до тех пор, пока Лицевой счет Заявителя не будет пополнен на сумму, равную плате, взимаемой с участника закупки в соответствии с п. [4.1.8](#page-11-1) настоящего Регламента.

4.2.4.3. Если требование о внесении обеспечения участия в закупке не было установлено Организатором закупки, не принимать от Заявителя заявку на участие до тех пор, пока Лицевой счет Заявителя не будет пополнен на сумму, равную плате, взимаемой с участника закупки в соответствии с п. [4.1.8](#page-11-1) настоящего Регламента.

4.2.5. Проводить регламентные работы по техническому обслуживанию и внесению изменений в АС Оператора для улучшения качества оказываемых услуг. Конкретную дату и время проведения

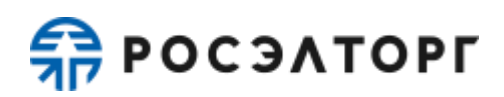

регламентных работ Оператор определяет самостоятельно, но с обязательным уведомлением пользователей АС Оператора путем размещения информации в открытой части АС Оператора не менее чем за 3 (три) дня до даты и времени начала регламентных работ с указанием точной даты и времени их начала и окончания.

4.2.6. Проводить восстановительные работы при наступлении внештатных ситуаций, влекущих невозможность доступа к электронной торговой площадке.

4.2.7. При возникновении внештатных ситуаций на электронной торговой площадке Оператор самостоятельно определяет время, дату начала и окончания работ по ее устранению. При соблюдении указанных условий на период проведения регламентных и восстановительных работ Оператор имеет право отказать в действиях, связанных с размещением закупок.

4.2.8. Закупки, которые проводились в момент неработоспособности закрытой части АС Оператора, возобновляются не позднее 2 (двух) рабочих дней после устранения внештатных ситуаций на электронной торговой площадке в одностороннем порядке Оператором либо при наличии соответствующего решения (поручения) Организатора закупки, направленного в адрес Оператора электронной торговой площадки в виде электронного документа или на бумажном носителе в сроки, установленные таким решением (поручением). При этом если Организатором закупки было установлено требование о внесении обеспечения участия в закупке на Лицевой счет, открытый Оператором, Оператор отклоняет заявки Заявителей при отсутствии на Лицевом счете, на момент восстановления закупки, достаточной суммы для обеспечения участия в такой закупке.

4.2.9. В случае возникновения задолженности у Заявителя за услуги Оператора взыскивать такую задолженность с Субсчета свободных средств Лицевого счёта.

4.2.10. Совершать иные действия, не противоречащие действующему законодательству Российской Федерации и настоящему Регламенту.

4.3. При проведении закупок в электронной форме Заявитель обязан:

4.3.1. Использовать исключительно программное обеспечение, предусмотренное данным Регламентом, а именно, Клиент-серверное Приложение Оператора, загружаемое при обращении по адресу сайта электронной площадки в сети Интернет посредством браузера c учетом рекомендаций в РП. Модификация кода клиентской части приложения Оператора и/или использование специального программного обеспечения и технических средств не допускается.

4.3.2. Не допускать подачу заявок, а также ценовых предложений в нарушение предусмотренного Регламентом порядка. Фактом подачи заявки на участие в закупке в электронной форме Заявитель выражает

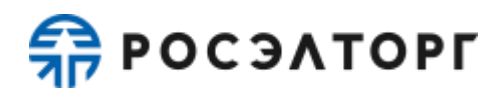

свое согласие со всеми пунктами настоящего Регламента.

4.3.3. Не допускать передачу оборудованием Заявителя бессмысленной или бесполезной информации, создающей паразитную нагрузку на серверную часть АС Оператора.

4.3.4. С целью обеспечения добросовестности конкуренции, предотвращения возможных злоупотреблений, обеспечения равных условий всем Заявителям и бесперебойного функционирования сайта электронной площадки при проведении закупок доступ Заявителей к АС Оператора должен осуществляться посредством браузеров c учетом рекомендаций в РП.

4.3.5. Клиентская часть приложения Оператора взаимодействует с серверной частью приложения Оператора по протоколу HTTPS, модификация кода клиентской части приложения Оператора и/или использование специального программного обеспечения и технических средств для участия в закупке не допускается.

4.3.6. При участии в закупке, в которой предусмотрена подача неоднократных ценовых предложений (аукцион, переторжка), Заявитель обязан подавать каждое последующее предложение о цене только после получения от серверной части приложения Оператора результата обработки предыдущего ценового предложения. Если от серверной части приложения Оператора не поступило уведомление о результате обработки поданного Заявителем предложения о цене, то такой Заявитель имеет право подачи нового предложения о цене по истечении 2 секунд с момента подачи предыдущего предложения.

4.3.7. Поддерживать актуальность контактных данных, в том числе адреса электронной почты.

### <span id="page-19-0"></span>**5. Аккредитация организации в автоматизированной системе Оператора электронной торговой площадки**

5.1. Для обеспечения доступа к организации, проведению, а также размещению закупок в электронной форме организация должна пройти аккредитацию в АС Оператора.

5.2. Для участия в размещении закупок в качестве Заявителя организация обязана иметь аккредитацию и действующий Лицевой счет.

5.3. Для получения аккредитации Заявителя и открытия соответствующего Лицевого счета Пользователь должен зарегистрироваться на электронной торговой площадке, также доступной из открытой части АС Оператора в сети Интернет по адресу [https://etp.roseltorg.ru.](https://etp.roseltorg.ru/) На странице <https://www.roseltorg.ru/#register> Пользователю АС Оператора необходимо выбрать роль для аккредитации в АС Оператора и следовать дальнейшим инструкциям.

5.4. Для размещения закупок в качестве Организатора закупки, организация должна получить соответствующую аккредитацию на электронной торговой площадке.

5.4.1. Адрес электронной почты должен использоваться в Личном

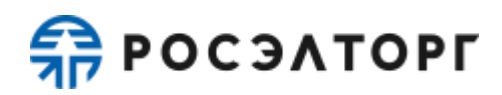

кабинете только одного Пользователя.

5.5. Процедура получения аккредитации состоит из двух этапов:

5.5.1. Регистрация нового Пользователя и активация адреса электронной почты;

5.5.2. Подача заявки на аккредитацию организации на ЭТП в качестве Организатора закупки.

5.6. Для прохождения процедуры аккредитации необходимо иметь электронную подпись, выданную аккредитованным Удостоверяющим центром.

5.7. Перед формированием заявки на аккредитацию организации в открытой части АС Оператора предусмотрена возможность проверки электронной подписи Пользователя АС Оператора.

5.8. Перед формированием заявки на аккредитацию организации в АС Оператора предусмотрена возможность проверки на наличие сведений о ранее полученной аккредитации данной организации на электронной торговой площадке. В случае наличия сведений о ранее зарегистрированном лице с данной электронной подписью осуществляется отказ от аккредитации.

5.9. Подписание и отправка формы заявки на аккредитацию осуществляется из закрытой части АС Оператора Пользователем АС Оператора. При формировании заявки на аккредитацию, сведения, которые указаны в реквизитах сертификата электронной подписи, могут быть автоматически заполнены средствами АС Оператора. Прочая информация и документация, требуемая на аккредитацию в заявке на аккредитацию организации, заполняется Пользователем согласно перечню полей в форме заявки на аккредитацию.

5.10. При формировании заявок на аккредитацию в АС Оператора предусмотрена возможность сохранения данных в черновик для последующей корректировки и отправки на рассмотрение Оператору. Возврат к сохраненным данным заявки на аккредитацию осуществляется автоматически при входе в Личный кабинет Пользователя, с помощью логина и пароля, указанного Пользователем при регистрации учетной записи.

5.11. Рассмотрение заявок на аккредитацию осуществляется Оператором в срок не более 5 (пяти) рабочих дней для юридических лиц и индивидуальных предпринимателей и не более 3 (трех) рабочих дней для физических лиц с даты принятия документов и сведений, необходимых для аккредитации (заявки на аккредитацию).

5.12. По итогам рассмотрения заявки на аккредитацию на адрес электронной почты организации направляется уведомление о решении, принятом Оператором в отношении такой заявки на аккредитацию.

5.13. В случае принятия Оператором решения об отказе в аккредитации (в случаях, если заявка на аккредитацию оформлена с нарушением положений настоящего Регламента или действующего законодательства) сообщение будет содержать наименование электронной торговой площадки, дату и время получения заявки, дату и время принятия решения об отказе в аккредитации, основание для отказа в аккредитации.

5.14. Оператор электронной площадки может отказать в аккредитации на

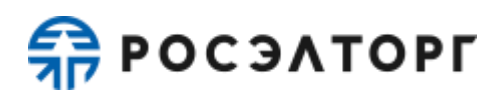

следующих основаниях:

5.14.1. В случае непредставления организацией документов и сведений, необходимых для аккредитации и указанных на форме аккредитации.

5.14.2. В случае предоставления документов, не соответствующих требованиям, установленным законодательством Российской Федерации и положениям настоящего Регламента.

5.15. В случае принятия специалистом Оператора решения об аккредитации Организатора закупки/Заявителя АС Оператора открывает Пользователю полный доступ в закрытую часть АС Оператора, создает Личный кабинет, вход в который возможен с помощью идентификационных данных (логин, пароль) или электронной подписи Пользователя. Юридически значимые действия в Личном кабинете Пользователя возможны исключительно при использовании электронной подписи в соответствии с предусмотренными ролями.

5.16. В случае принятия Оператором решения об отказе в аккредитации, организация имеет возможность повторного заполнения формы заявки для повторного направления.

5.17. Лицо, воспользовавшееся правом пройти процедуру аккредитации, обладает в дальнейшем статусом «Администратор».

5.18. Аккредитация на электронной торговой площадке предоставляется сроком на три года с момента направления Оператором уведомления о принятии решения об аккредитации на электронной торговой площадке.

5.19. По истечении срока аккредитации, если в установленные сроки не была пройдена переаккредитация, Оператор переводит информацию об Операторе закупки/Заявителе в архив и хранит ее не менее 10 (десяти) лет. При исключении Заявителя из реестра прошедших аккредитацию АС Оператора отправляет на адреса электронной почты Пользователей Заявителя и в Личный кабинет Заявителя уведомление об истечении аккредитации.

5.20. Процедура переаккредитации осуществляется в порядке, предусмотренном для аккредитации, при этом Личный кабинет Пользователя сохраняется. Переаккредитация осуществляется в любой момент, в том числе в период действия прежней аккредитации, но не ранее чем за 6 (шесть) месяцев до окончания текущей аккредитации.

5.21. При замене электронной подписи (за исключением случаев изменения наименования организации, ИНН или ОГРН) Пользователя АС Оператора не требуется проходить повторную аккредитацию.

5.22. В случае изменения наименования организации, ИНН или ОГРН организация обязана пройти процедуру переаккредитации.

5.23. Организация незамедлительно должна направить в АС Оператора новые документы и сведения, в случае внесения изменений, замены или прекращения действий документов, предусмотренных настоящим Регламентом, а также уведомить о прекращении действия электронной подписи, выдаче новых доверенностей.

5.24. Внесение изменений в сведения об аккредитованной организации производится Администратором в Личном кабинете Администратора Организации.

# SP РОСЭЛТОРГ

5.25. В АС Оператора сохраняется информация обо всех вносимых изменениях в данные организации в ее Личном кабинете.

5.26. Регистрация дополнительных Пользователей с различными ролями осуществляется в закрытой части АС Оператора.

5.26.1. Пользователь должен указывать в АС Оператора уникальный адрес электронной почты Пользователя, т.е. адрес электронной почты Пользователя должен использоваться в Личном кабинете только одного Пользователя.

5.27. Идентификация субъекта АС Оператора и привязка каждого конкретного Пользователя к субъекту, в случае, если субъект является юридическим лицом или индивидуальным предпринимателем, осуществляется по данным ИНН и КПП субъекта, указанным в электронной подписи Пользователя.

5.28. Идентификация физического лица (проходящего аккредитацию в качестве физического лица) осуществляется по ФИО + ИНН физического лица, указанных в электронной подписи Пользователя.

5.29. Если при идентификации электронной подписи субъект АС Оператора найден в реестре аккредитованных Организаторов закупки/Заявителей, АС Оператора вызывает регистрационную форму заявки на регистрацию доверенности Пользователя для работы в АС Оператора от имени соответствующего субъекта АС Оператора.

## **6. Способы закупок в электронной форме**

<span id="page-23-0"></span>6.1. АС Оператора обеспечивает проведение следующих способов закупок в электронной форме:

6.1.1. Аукцион на повышение;

6.1.2. Открытый аукцион;

6.1.3. Открытый конкурс;

6.1.4. Открытый запрос котировок;

6.1.5. Открытый запрос предложений;

6.1.6. Квалификационный отбор;

6.1.7. Запрос RFI;

6.1.8. Предквалификационный отбор;

6.1.9. Конкурентный отбор со стартовой ценой;

6.1.10. Аккредитационный отбор;

6.1.11. Подтверждение стандартных условий;

6.1.12. Запрос цен;

6.1.13. Конкурентный отбор;

6.1.14. Открытая упрощенная закупка, Упрощенная закупка.

6.1.15. Онлайн тендер;

6.1.16. Онлайн тендер с единой ценой;

6.1.17. Ценовой тендер;

6.1.18. Отбор предложений;

6.1.19. Аккредитационный запрос.

6.2. АС Оператора обеспечивает проведение следующих способов конкурентных закупок в электронной форме:

6.2.1. Аукцион на повышение;

6.2.2. Открытый аукцион;

6.2.3. Открытый конкурс;

6.2.4. Открытый запрос предложений;

6.2.5. Конкурентный отбор со стартовой ценой;

6.2.6. Конкурентный отбор.

### **7. Аукцион на повышение**

<span id="page-23-1"></span>7.1. Под аукционом на повышение понимается форма торгов, при которой комиссия Организатора закупки определяет победителя процедуры, заявка которого соответствует требованиям, установленным документацией о закупке, и предложившего наиболее высокую цену договора.

7.2. Аукцион на повышение проводится путем повышения начальной (минимальной) цены договора, указанной в извещении, на установленную в документации о закупке величину (далее – «шаг аукциона») Заявителями, которые допущены Организатором закупки и признанные Участниками закупки.

7.3. Подача Участниками ценовых предложений в ходе проведения аукциона производится неоднократно посредством программно-аппаратных средств электронной торговой площадки.

7.4. В случае если заявка Участника признана единственной соответствующей требованиям документации, торги по аукциону не проводятся, ценовое предложение Участника приравнивается начальной максимальной цене договора.

7.5. В случае если Участник закупки не подал ценовое предложение во время аукциона, то есть не принял участие в торгах, его заявка не участвует в дальнейшем рассмотрении и приравнивается к отмененной Участником закупки.

7.6. Аукцион на повышение может быть одноэтапным и двухэтапным. Этапность аукциона на повышение определяется Организатором закупки на этапе формирования извещения о проведении аукциона.

7.6.1. Под двухэтапным аукционом понимается аукцион, заявки на который подаются в двух частях, одна из которых должна содержать согласие Заявителя на поставку, приобретение товаров, выполнение работ, оказание услуг, соответствующих требованиям извещения и документации об аукционе, а также сведения о качественных и функциональных характеристиках товаров, работ, услуг. К таким сведениям относятся технические характеристики, сведения о безопасности, размере, упаковке и отгрузке товара, а также иные сведения, представление которых предусмотрено документацией о закупке. Первая часть заявки также может содержать эскиз, рисунок, чертеж или фотографию товара, на поставку которого проводится аукцион. Вторая часть заявки должна содержать следующие документы и сведения, в том числе:

7.6.1.1. сведения о Заявителе;

7.6.1.2. информацию о его соответствии единым квалификационным требованиям (если они установлены в документации о закупке).

7.6.2. Двухэтапный аукцион предусматривает:

- − рассмотрение первых частей заявок Организатором закупок до даты и времени проведения аукциона, формирование протокола рассмотрения заявок. На этом этапе осуществляется допуск Заявителей;
- − проведение аукциона, формирование протокола проведения аукциона;
- − рассмотрение вторых частей заявок Организатором торгов по факту проведения аукциона на соответствие заявок документации об аукционе, формирование протокола подведения итогов. На данном этапе возможно отклонение Участников аукциона на основании рассмотрения вторых частей их заявок.

7.6.3. Под одноэтапным аукционом понимается аукцион на повышение, заявки на который подаются в одной части. Заявки должны содержать документы и сведения, указанные Организатором закупки в извещении и документации об аукционе.

7.6.4. Одноэтапный аукцион предусматривает:

− рассмотрение заявок Организатором закупки до даты и времени проведения аукциона, формирование протокола рассмотрения

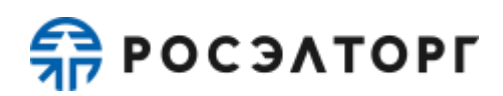

заявок. На этом этапе осуществляется допуск Заявителей к аукциону;

− проведение аукциона, формирование протокола проведения аукциона.

7.7. Правила проведения аукциона определяются настоящим Регламентом и устанавливаются Организатором закупки в извещении и документации об аукционе.

7.8. Организация и проведение аукциона на повышение состоит из следующих этапов:

7.8.1. Публикация в ЕИС (или на электронной торговой площадке с последующей публикацией в ЕИС) Организатором закупки извещения о проведении аукциона и документации об аукционе. Извещение должно содержать информацию, предусмотренную частью 9 статьи 4 Федерального закона от 18.07.2011 N 223-ФЗ и Положением о закупках Заказчика.

7.8.2. Подача заявок на участие в аукционе Заявителями, аккредитованными на электронной торговой, осуществляется в форме электронного документа в соответствии с требованиями настоящего Регламента, правилами и требованиями Организатора закупки, установленными в извещении и документации об аукционе, в случае формирования таковой Организатором закупки.

7.8.3. Открытие доступа к заявкам на участие производится Оператором электронной торговой площадки после окончания времени приема заявок.

7.8.4. Рассмотрение Организатором закупки заявок на участие в аукционе на повышение. В случае проведения двухэтапного аукциона на повышение, на данном этапе производится только рассмотрение первых частей заявок.

7.8.5. Публикация протокола рассмотрения заявок, который должен содержать:

- − решение о допуске либо недопуске каждого Заявителя к участию в аукционе;
- − основание недопуска.

7.8.6. Проведение аукциона на повышение в соответствии с правилами, установленными Организатором закупки. На этапе проведения аукциона осуществляется повышение начальной (минимальной) цены договора путем многократной подачи ценовых предложений Участниками аукциона.

7.8.7. В случае проведения двухэтапного аукциона - рассмотрение Организатором закупки вторых частей заявок на участие в аукционе на повышение в соответствии с правилами, указанными в извещении и документации о закупке.

7.8.8. В случае проведения двухэтапного аукциона - публикация итогового протокола, который должен содержать сведения в соответствии с частью 14 статьи 3.2. Федерального закона от 18.07.2011 N 223-ФЗ.

7.8.9. Заключение договора по итогам аукциона на повышение осуществляется в соответствии с главой [33](#page-55-0) настоящего Регламента.

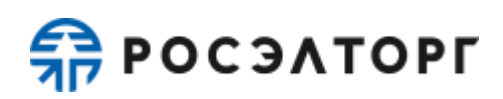

### **8. Открытый аукцион**

<span id="page-26-0"></span>8.1. Под открытым аукционом понимается форма торгов, при которой комиссия Организатора закупки определяет победителя аукциона, заявка которого соответствует требованиям, установленным документацией о закупке, и предложившего наиболее низкую цену договора. В соответствии с частью 18 статьи 3.2. Федерального закона от 18.07.2011 N 223-ФЗ в случае, если при проведении аукциона цена договора снижена до нуля, аукцион проводится на право заключить договор. В этом случае победителем аукциона признается лицо, заявка которого соответствует требованиям, установленным документацией о закупке, и которое предложило наиболее высокую цену за право заключить договор.

8.2. Аукцион проводится путем понижения начальной (максимальной) цены договора, указанной в извещении, на установленный шаг аукциона Заявителями, которые допущены Организатором закупки и признаны Участниками аукциона.

8.3. Подача ценовых предложений в ходе проведения аукциона производится неоднократно.

8.4. Заявка на участие в открытом аукционе должна содержать согласие Заявителя на поставку, приобретение товаров, выполнение работ, оказание услуг, соответствующих требованиям извещения и документации об аукционе, а также сведения о качественных и функциональных характеристиках товаров, работ, услуг. К таким сведениям относятся технические характеристики, сведения о безопасности, размере, упаковке и отгрузке товара, а также иные сведения, представление которых предусмотрено документацией о закупке. Заявка также может содержать эскиз, рисунок, чертеж или фотографию товара, на поставку которого проводится аукцион.

8.5. Правила проведения аукциона устанавливаются Организатором закупки в документации об аукционе.

8.6. В случае если заявка Участника признана единственной соответствующей требованиям документации, торги по аукциону не проводятся, ценовое предложение Участника приравнивается начальной максимальной цене договора.

8.7. В случае если Участник закупки не подал ценовое предложение во время аукциона, то есть не принял участие в торгах, его заявка не участвует в дальнейшем рассмотрении и приравнивается к отмененной Участником закупки.

8.8. Организация и проведение аукциона состоит из следующих этапов:

8.8.1. Публикация в ЕИС (или на электронной торговой площадке с последующей публикацией в ЕИС) Организатором закупки извещения о проведении аукциона и документации об аукционе. Извещение должно содержать информацию, предусмотренную частью 9 статьи 4 Федерального закона от 18.07.2011 N 223-ФЗ и Положением о закупках Заказчика.

8.8.2. Подача заявок на участие в аукционе в форме электронного документа в соответствии с требованиями настоящего Регламента, правилами и требованиями Организатора закупки, указанными в извещении документации о закупке.

8.8.3. Открытие доступа к заявкам на участие производится Оператором электронной торговой площадки после окончания времени приема заявок.

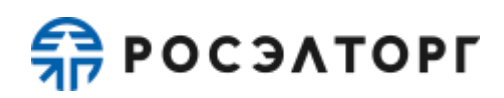

8.8.4. Рассмотрение Организатором закупки заявок на участие в аукционе.

8.8.5. Публикация протокола рассмотрения заявок, который должен содержать:

- − решение о допуске либо недопуске Заявителей к участию в аукционе;
- − основание недопуска.

8.8.6. Проведение аукциона в соответствии с правилами, установленными Организатором закупки. На этапе проведения аукциона осуществляется понижение начальной (максимальной) цены договора путем многократной подачи ценовых предложений Участниками закупки.

8.8.7. Подведение итогов процедуры закупки, присвоение каждой заявке порядкового номера в зависимости от выгодности заявки. Формирование итогового протокола, который должен содержать сведения в соответствии с частью 14 статьи 3.2. Федерального закона от 18.07.2011 N 223-ФЗ, в том числе указание мест, которые заняли Участники закупки.

8.8.8. Заключение договора по итогам аукциона осуществляется в соответствии с главой [33](#page-55-0) настоящего Регламента.

#### **9. Открытый конкурс**

<span id="page-27-0"></span>9.1. Под конкурсом понимается форма торгов, при которой победителем конкурса признается Участник закупки, заявка на участие которого соответствует требованиям, установленным документацией о закупке, и содержит лучшие условия исполнения договора на поставку товара, выполнение работ, оказание услуг. Конкурс проводится путем подачи предложений по исполнению договора и стоимости исполнения договора Заявителями.

9.2. Подача заявки на участие в конкурсе производится Заявителем однократно.

9.3. Заявка на участие в конкурсе должна содержать согласие Заявителя на поставку товаров, выполнение работ, оказание услуг, соответствующих требованиям конкурсной документации, на условиях, предусмотренных такой документацией, сведения о качественных, технических и функциональных характеристиках товара, работ, услуг, документы и сведения, установленные Организатором закупки в извещении и конкурсной документации, а также предлагаемую цену договора.

9.4. Правила проведения конкурса определяются настоящим Регламентом и устанавливаются Организатором закупки в извещении и документации о закупке.

9.5. Организация и проведение конкурса включает следующие этапы с возможностью многократного проведения этапа(-ов) с учетом Положения о закупках и требований документации о закупке:

> − Публикация в ЕИС (или на электронной торговой площадке с последующей публикацией в ЕИС) Организатором закупки извещения о проведении конкурса. Извещение должно содержать информацию, предусмотренную частью 9 статьи 4 Федерального

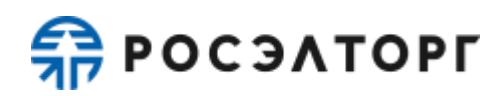

закона от 18.07.2011 N 223-ФЗ и Положением о закупках Заказчика.

9.5.1. Подача заявок на участие в конкурсе аккредитованными Заявителями. Заявка подается в форме электронного документа в соответствии с правилами и требованиями Организатора закупки, указанными в извещении и конкурсной документации, в случае если такая документация размещена Организатором закупки.

9.5.2. Открытие доступа к заявкам на участие в конкурсе производится Оператором электронной торговой площадки после окончания времени приема заявок.

9.5.3. Рассмотрение Организатором закупки заявок на участие в конкурсе в соответствии с правилами, указанными в извещении о проведении конкурса и конкурсной документации.

9.5.4. Публикация протокола рассмотрения заявок на участие в конкурсе, который должен содержать:

- − решение о допуске либо недопуске Заявителей;
- − основание недопуска.

9.5.5. Оценка и сопоставление заявок на участие в целях выявления лучших условий исполнения договора в соответствии с критериями и в порядке, которые установлены конкурсной документацией, а также в соответствии с правилами, установленными Организатором закупки.

9.5.6. Формирование итогового протокола, который должен содержать сведения в соответствии с частью 14 статьи 3.2. Федерального закона от 18.07.2011 N 223-ФЗ, в том числе:

- − результат оценки заявок на участие в конкурсе и сопоставления ценовых предложений;
- − указание мест, которые заняли Участники закупки.

9.5.7. Заключение договора по итогам конкурса осуществляется в соответствии с главой [33](#page-55-0) настоящего Регламента.

#### **10. Открытый запрос котировок**

<span id="page-28-0"></span>10.1. Под запросом котировок понимается форма торгов, при которой победителем признается Участник закупки, заявка на участие которого соответствует требованиям, установленным документацией о закупке, и содержит наименьшую стоимость исполнения договора на поставку товаров, выполнение работ, оказание услуг.

10.2. Запрос котировок проводится путем подачи предложений по цене исполнения договора Заявителями.

10.3. Подача цены договора производится Заявителем однократно.

10.4. Заявка на участие в запросе котировок должна содержать согласие Заявителя на поставку товаров, выполнение работ, оказание услуг, соответствующих требованиям извещения, на условиях, предусмотренных извещением, сведения о качественных, технических и функциональных характеристиках товара, работ, услуг, документы и сведения, указанные

# **REPOCOATOPLE**

Организатором закупки в извещении, предлагаемую цену договора, а также иную информацию и документы, предусмотренные извещением.

10.5. Правила проведения запроса котировок устанавливаются Организатором закупки в извещении о проведении запроса котировок.

10.6. Организация и проведение запроса котировок состоит из следующих этапов:

10.6.1. Публикация в ЕИС (или на электронной торговой площадке с последующей публикацией в ЕИС) Организатором закупки извещения о проведении запроса котировок. Извещение должно содержать информацию, предусмотренную частью 9 статьи 4 Федерального закона от 18.07.2011 N 223- ФЗ и Положением о закупках Заказчика.

10.6.2. Подача заявок на участие в запросе котировок аккредитованными Заявителями. Заявка подается в форме электронного документа в соответствии с правилами и требованиями Организатора закупки, указанными в извещении.

10.6.3. Открытие доступа к заявкам на участие в запросе котировок производится Оператором электронной торговой площадки после окончания времени приема заявок.

10.6.4. Рассмотрение Организатором закупки заявок на участие в запросе котировок в соответствии с правилами, указанными в извещении о проведении запроса котировок и документации.

10.6.5. Публикация протокола рассмотрения заявок на участие в запросе котировок, который должен содержать:

- − решение о допуске либо недопуске Заявителей, подавших заявки на участие в запросе котировок;
- − основание недопуска.

10.6.6. Подведение итогов в целях выявления лучших условий исполнения договора в соответствии с критериями и в порядке, которые установлены документацией, а также в соответствии с правилами, установленными Организатором закупки.

10.6.7. Формирование и публикация итогового протокола, который должен содержать сведения в соответствии с частью 14 статьи 3.2. Федерального закона от 18.07.2011 N 223-ФЗ, в том числе:

- − результат оценки заявок на участие в запросе котировок и сопоставления ценовых предложений;
- указание мест, которые заняли Участники закупки.

10.6.8. Заключение договора по итогам запроса котировок осуществляется в соответствии с главой [33](#page-55-0) настоящего Регламента.

## **11. Открытый запрос предложений**

<span id="page-29-0"></span>11.1. Под запросом предложений понимается форма исследования рыночных предложений, при которой победителем запроса предложений признается Участник закупки, заявка на участие которого соответствует требованиям документации о закупке и содержит лучшие условия исполнения договора на поставку продукции и цену договора.

11.2. Запрос предложений проводится путем подачи предложений по исполнению договора и цене Заявителями.

11.3. Подача предложения по исполнению договора и цене договора производится Заявителем однократно.

11.4. Заявка на участие в запросе предложений должна содержать согласие Заявителя на поставку товаров, выполнение работ, оказание услуг, соответствующих требованиям извещения, на условиях, предусмотренных извещением, сведения о качественных и функциональных характеристиках товара, работ, услуг, документы и сведения, указанные Организатором закупки в извещении, а также цену договора.

11.5. Правила проведения запроса предложений устанавливаются Организатором закупки в извещении.

11.6. Организация и проведение запроса предложений состоит из следующих этапов:

11.6.1. Публикация в ЕИС (или на электронной торговой площадке с последующей публикацией в ЕИС) Организатором закупки извещения о проведении запроса предложений. Извещение должно содержать информацию, предусмотренную частью 9 статьи 4 Федерального закона от 18.07.2011 N 223- ФЗ и Положением о закупках Заказчика.

11.6.2. Подача заявок на участие в запросе предложений аккредитованными Заявителями. Заявка подается в форме электронного документа в соответствии с правилами и требованиями Организатора закупки, указанными в извещении.

11.6.3. Открытие доступа к заявкам на участие в запросе предложений производится Оператором электронной торговой площадки после окончания времени приема заявок.

11.6.4. Рассмотрение Организатором закупки заявок на участие в запросе предложений в соответствии с правилами, указанными в извещении о проведении запроса предложений и документации.

11.6.5. Публикация протокола рассмотрения заявок на участие в запросе предложений, который должен содержать:

- − решение о допуске либо недопуске Заявителей, подавших заявки на участие в запросе предложений;
- − основание недопуска.

11.6.6. Подведение итогов в целях выявления лучших условий исполнения договора в соответствии с критериями и в порядке, которые установлены документацией, а также в соответствии с правилами, установленными Организатором закупки.

11.6.7. Формирование и публикация итогового протокола, который должен содержать сведения в соответствии с частью 14 статьи 3.2. Федерального закона от 18.07.2011 N 223-ФЗ, в том числе:

> результат оценки заявок на участие в запросе предложений и сопоставления ценовых предложений;

указание мест, которые заняли Участники закупки.

11.6.8. Заключение договора по итогам запроса предложений осуществляется в соответствии с главой [33](#page-55-0) настоящего Регламента.

### **12. Квалификационный отбор**

<span id="page-31-0"></span>12.1. Под квалификационным отбором понимается закупка, при которой победителем квалификационного отбора признается Участник закупки, заявка на участие которого в соответствии с критериями, определенными в документации о закупке, наиболее полно соответствует требованиям документации о закупке и содержит лучшие условия поставки товаров, выполнения работ, оказания услуг.

12.2. Подача заявки на участие в квалификационном отборе производится Заявителем однократно.

12.3. Правила проведения квалификационного отбора определяются настоящим Регламентом и устанавливаются Организатором закупки в извещении.

12.4. Заявка на участие в квалификационном отборе должна содержать согласие Заявителя на поставку, приобретение товаров, выполнение работ, оказание услуг, сведения о качественных, технических и функциональных характеристиках товара, работ, услуг, документы и сведения, указанные Организатором закупки в извещении, предлагаемую цену договора, а также иную информацию и документы, предусмотренные извещением о проведении процедуры закупки.

12.5. Организация и проведение квалификационного отбора состоит из следующих этапов:

12.5.1. Публикация в ЕИС (или на электронной торговой площадке с последующей публикацией в ЕИС) Организатором закупки извещения о проведении квалификационного отбора.

12.5.2. Подача заявок на участие в квалификационном отборе аккредитованными Заявителями. Заявка подается в форме электронного документа в соответствии с требованиями настоящего Регламента, правилами и требованиями, указанными в извещении.

12.5.3. Открытие доступа к заявкам на участие в квалификационном отборе производится Оператором электронной торговой площадки после окончания времени приема заявок.

12.5.4. Рассмотрение Организатором закупки заявок на участие в квалификационном отборе в соответствии с правилами, указанными в извещении о проведении процедуры и документации.

12.5.5. Публикация протокола рассмотрения заявок на участие в квалификационном отборе, который должен содержать:

> − решение о допуске либо недопуске Заявителей, подавших заявки на участие в квалификационном отборе;

− основание недопуска.

12.5.6. Подведение итогов в целях выявления лучших условий исполнения договора в соответствии с критериями и в порядке, которые установлены документацией, а также в соответствии с правилами, установленными Организатором закупки.

12.5.7. Формирование и публикация итогового протокола, который

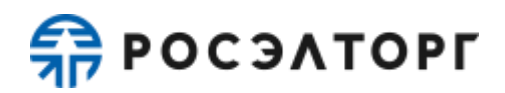

должен содержать сведения в соответствии с частью 14 статьи 3.2. Федерального закона от 18.07.2011 N 223-ФЗ, в том числе:

- − результат оценки заявок на участие в квалификационном отборе и сопоставления ценовых предложений;
- − указание мест, которые заняли Участники закупки.

12.5.8. Заключение договора по итогам квалификационного отбора осуществляется в соответствии с главой [33](#page-55-0) настоящего Регламента.

### **13. Запрос RFI**

<span id="page-32-0"></span>13.1. Запрос RFI проводится с целью определения Участников закупки, ограниченных по составу. Под запросом RFI понимается форма исследования рыночных предложений, при которой Организатор закупки по результатам рассмотрения предложений Заявителей определяет победителя, предложившего лучшие условия поставки товаров, выполнения работ, оказания услуг.

13.2. Запрос RFI проводится путем подачи предложений Заявителями.

13.3. Подача предложения производится Заявителем однократно.

13.4. Заявка на участие в запросе RFI должна содержать согласие Заявителя на поставку, приобретение товаров, выполнение работ, оказание услуг, соответствующих требованиям извещения, на условиях, предусмотренных извещением, сведения о качественных и функциональных характеристиках товара, работ, услуг, документы и сведения, указанные Организатором закупки в извещении.

13.5. Правила проведения запроса RFI устанавливаются Организатором закупки в извещении.

13.6. Организация и проведение запроса RFI состоит из следующих этапов:

13.6.1. Публикация на электронной торговой площадке Организатором закупки извещения о проведении процедуры. Извещение должно содержать информацию, предусмотренную Положением о закупках Заказчика.

13.6.2. Подача заявок на участие в запросе RFI аккредитованными Заявителями. Заявка подается в форме электронного документа в соответствии с правилами и требованиями Организатора закупки, указанными в извещении.

13.7. Запрос RFI может быть завершен Организатором закупки путем подведения итогов и формированием протокола подведения итогов либо автоматически по истечении 2 (двух) рабочих дней после завершения срока окончания приема заявок.

<span id="page-32-1"></span>13.8. Заключение договора по итогам проведения запроса RFI не осуществляется.

### **14. Предквалификационный отбор**

14.1. Предквалификационный отбор предназначен для потенциальных контрагентов, объявляется с целью анализа рынков, является одним из способов

определения начальной цены договора для последующих объявляемых закупок.

14.2. По итогам предквалификационного отбора договор не заключается.

14.3. Предквалификационный отбор, размещаемый на электронной торговой площадке, должен содержать информацию, предусмотренную Положением о закупках Заказчика и иными нормативными актами Заказчика. Заявка подается в форме электронного документа в соответствии с правилами и требованиями Организатора закупки, указанными в извещении о проведении процедуры.

14.4. Правила проведения предквалификационного отбора устанавливаются Организатором закупки в извещении.

14.5. Организация и проведение предквалификационного отбора состоит из следующих этапов:

> 14.5.1. Публикация на электронной торговой площадке Организатором закупки извещения о проведении предквалификационного отбора. Извещение должно содержать информацию, предусмотренную и Положением о закупках и иными нормативными актами Заказчика.

> 14.5.2. Подача заявок на участие в предквалификационном отборе аккредитованными Заявителями. Заявка подается в форме электронного документа в соответствии с правилами и требованиями Организатора закупки, указанными в извещении.

> 14.5.3. Подведение итогов Организатором закупки. Оценка и сопоставление заявок в целях выявления реестра потенциальных Участников с лучшими условиями выполнения договора в соответствии с правилами, установленными Организатором торгов.

> 14.5.4. Формирование протокола подведения итогов, который должен также содержать сведения об Участниках, которые попали в реестр потенциальных Участников.

14.6. Результаты предквалификационного отбора могут быть использованы для формирования реестра поставщиков, допускаемых до участия к закупкам Организатора закупки.

## **15. Конкурентный отбор со стартовой ценой**

<span id="page-33-0"></span>15.1. Под конкурентный отбором со стартовой ценой понимается конкурентный способ закупки, при котором производится определение Участника закупки, предложившего лучшие условия исполнения договора по совокупности критериев, установленных в документации.

15.2. Правила проведения конкурентного отбора со стартовой ценой устанавливаются Организатором закупки в извещении.

15.3. В случае если Участник закупки не подал ценовое предложение во время торгов, то есть не принял участие в торгах, его заявка не участвует в дальнейшем рассмотрении и приравнивается к отмененной Участником закупки.

15.4. Организация и проведение конкурентного отбора со стартовой ценой состоит из следующих этапов:

15.4.1. Публикация в ЕИС (или на электронной торговой площадке с последующей публикацией в ЕИС) закупки.

15.4.2. Подача заявок на участие в конкурентном отборе со стартовой ценой аккредитованными Заявителями. Заявка подается в форме электронного документа в соответствии с требованиями настоящего Регламента, правилами и требованиями, указанными в извещении.

15.4.3. Открытие доступа к заявкам на участие производится Оператором электронной торговой площадки после окончания времени приема заявок.

15.4.4. Рассмотрение Организатором закупки заявок на участие в конкурентном отборе со стартовой ценой в соответствии с правилами, указанными в извещении о проведении закупки и документации.

15.4.5. Публикация протокола рассмотрения заявок на участие в конкурентном отборе со стартовой ценой, который должен содержать:

- − решение о допуске либо недопуске Заявителей, подавших заявки на участие в закупке;
- − основание недопуска.

15.4.6. Регистрация Участников закупки в торгах конкурентного отбора с повышением стартовой цены в указанный в извещении закупки промежуток времени.

> 15.4.6.1. В случае если заявка Участника признана единственной соответствующей требованиям документации, регистрация Участников на торги и сами торги по конкурентному отбору с повышением стартовой цены не проводятся, ценовое предложение единственного Участника приравнивается начальной максимальной цене договора.

15.4.7. Проведение торгов по конкурентному отбору с повышением стартовой ценой в соответствии с правилами, установленными Организатором закупки. Первый этап торгов начинается с предложения Оператора цены договора равной стартовой цене. Каждый последующий этап увеличивает цену договора на шаг повышения стартовой цены до принятия Участником закупки такого условия либо до превышения условия о начальной цене договора без НДС.

15.4.8. Подведение итогов в целях определения Участника закупки, который принял условие о цене договора, объявленное Оператором электронной торговой площадки.

15.4.9. Формирование и публикация итогового протокола, который должен содержать сведения в соответствии с частью 14 статьи 3.2. Федерального закона от 18.07.2011 N 223-ФЗ.

15.4.10. Заключение договора по итогам конкурентного отбора со стартовой ценой осуществляется в соответствии с главой [33](#page-55-0) настоящего Регламента.

## **16. Аккредитационный отбор**

<span id="page-34-0"></span>16.1. Под аккредитационным отбором понимается способ неконкурентной закупки, при котором производится определение Участника закупки, предложившего лучшие условия исполнения договора по совокупности критериев,

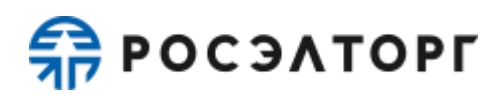

установленных в документации.

16.2. Правила проведения аккредитационного отбора устанавливаются Организатором закупки в извещении.

16.3. Организация и проведение аккредитационного отбора может включать следующие этапы:

16.3.1. Публикация в ЕИС (или на электронной торговой площадке с последующей публикацией в ЕИС) закупки.

16.3.2. Подача заявок на участие в аккредитационном отборе аккредитованными Заявителями. Заявка подается в форме электронного документа в соответствии с требованиями настоящего Регламента, правилами и требованиями, указанными в извещении.

16.3.3. Открытие доступа к заявкам на участие производится Оператором электронной торговой площадки после окончания времени приема заявок.

16.3.4. Рассмотрение Организатором закупки заявок на участие в аккредитационном отборе в соответствии с правилами, указанными в извещении о проведении закупки и документации.

16.3.5. Публикация протокола рассмотрения заявок на участие в аккредитационном отборе, который должен содержать:

- − решение о допуске либо недопуске Заявителей, подавших заявки на участие в закупке;
- − основание недопуска.

16.3.6. Подведение итогов Организатором закупки. Оценка и сопоставление заявок в целях выявления реестра потенциальных Участников с лучшими условиями выполнения договора в соответствии с требованиями, установленными Организатором закупки.

16.3.7. Формирование и публикации протокола подведения итогов, который должен содержать сведения об Участниках, которые попали в реестр потенциальных Участников.

16.3.8. Формирование Оператором электронного торговой площадки реестра потенциальных Участников, определенных по итогам подведения итогов.

16.3.9. Заключение договора по итогам аккредитационного отбора осуществляется в соответствии с главой [33](#page-55-0) настоящего Регламента.

16.4. По итогам завершения закупки Оператором производится актуализация реестра потенциальных Участников, с учетом удаления из реестра Участников закупки, с которыми не был заключен договор.

### **17. Подтверждение стандартных условий**

<span id="page-35-0"></span>17.1. Под подтверждением стандартных условий понимается неконкурентный способ закупки, при котором производится определение Участника закупки, предложившего лучшие условия исполнения договора по совокупности критериев, установленных в документации о закупке.

17.2. Правила проведения подтверждения стандартных условий устанавливаются Организатором закупки в извещении о проведении закупки.

17.3. Организация и проведение подтверждения стандартных условий состоит из следующих этапов:

17.3.1. Публикация на электронной торговой площадке извещения о проведении закупки.

17.3.2. Подача заявок на участие в подтверждении стандартных условий аккредитованными Заявителями. Заявка подается в форме электронного документа в соответствии с требованиями настоящего Регламента, правилами и требованиями, указанными в извещении о проведении закупки.

17.3.3. Одновременно с этапом приема заявок открыта возможность рассмотрения заявок на участие в закупке Организатором закупки в соответствии с правилами, указанными в извещении о проведении закупки и документации.

17.3.4. Рассмотрение Организатором закупки заявок на участие в подтверждении стандартных условий в соответствии с правилами, указанными в извещении о проведении закупки и документации.

17.3.5. Публикация протокола рассмотрения заявок на участие в подтверждении стандартных условий, который может содержать:

- − решение о допуске либо недопуске Заявителей, подавших заявки на участие в закупке;
- − основание недопуска;
- − иные сведения, в случае если необходимость их указания в протоколе предусмотрена положением о закупках Заказчика.

17.3.6. Заключение договора по итогам допуска Заявителей осуществляется в соответствии с главой [33](#page-55-0) настоящего Регламента.

17.3.6.1. Заключение договора осуществляется в указанный в извещении о проведении закупки срок, течение которого начинается с даты направления проекта договора Заказчиком. В случае если в указанный срок договор не заключен, заявка Участника считается отклоненной.

17.4. В случае если необходимое число Победителей достигнуто, Организатор закупки может присвоить заявке решение «Не рассматривается». Заявка с решением «Не рассматривается» будет рассмотрена, в случае отказа от заключения договора одного из Победителей.

17.5. Подтверждение стандартных условий завершается по достижению необходимого числа заключенных договоров, указанного в извещении о проведении закупки.

## **18. Запрос цен**

<span id="page-36-0"></span>18.1. Под запросом цен понимается неконкурентный способ закупки, при котором производится определение Участника закупки, заявка которого соответствует требованиям, установленным в документации о закупке, и ценовое предложение которого содержит минимальную стоимость.

18.2. Подача предложения производится Заявителем однократно.

18.3. Заявка на участие в запросе цен должна содержать согласие Заявителя на

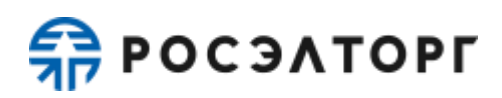

поставку, приобретение товаров, выполнение работ, оказание услуг, соответствующих требованиям извещения, на условиях, предусмотренных извещением, сведения о качественных и функциональных характеристиках товара, работ, услуг, документы и сведения, указанные Организатором закупки в извещении.

18.4. Правила проведения запроса цен устанавливаются Организатором закупки в извещении о проведении закупки.

18.5. Организация и проведение запроса цен может включать следующие этапы:

> 18.5.1. Публикация на электронной торговой площадке Организатором закупки извещения о проведении закупки. Извещение должно содержать информацию, предусмотренную Положением о закупках и иными нормативными актами Заказчика.

> 18.5.2. Подача заявок на участие в запросе цен аккредитованными Заявителями. Заявка подается в форме электронного документа в соответствии с правилами и требованиями Организатора закупки, указанными в извещении о проведении закупки.

> 18.5.3. Открытие доступа к заявкам на участие Организатору закупки производится Оператором электронной торговой площадки после окончания времени приема заявок на участие в запросе цен.

> 18.5.4. Подача улучшенных ценовых предложений Участниками закупки, если это предусмотрено извещением о проведении закупки.

> 18.5.5. Подведение итогов в целях выявления лучших условий исполнения договора в соответствии с критериями и в порядке, которые установлены документацией, а также в соответствии с правилами, установленными Организатором закупки.

> 18.5.6. Формирование и публикация итогового протокола, который должен содержать:

- − результат оценки заявок на участие в запросе цен и сопоставления ценовых предложений;
- − указание мест, которые заняли Участники закупки.

18.5.7. Заключение договора по итогам запроса цен осуществляется в соответствии с главой [33](#page-55-0) настоящего Регламента.

### **19. Конкурентный отбор**

<span id="page-37-0"></span>19.1. Под конкурентным отбором понимается способ закупки, при котором производится определение Участника закупки, предложившего лучшие условия исполнения договора по совокупности критериев, установленных в документации о закупке.

19.2. Подача предложения производится Заявителем однократно.

19.3. Заявка на участие в конкурентном отборе должна содержать согласие Заявителя на поставку, приобретение товаров, выполнение работ, оказание услуг, соответствующих требованиям извещения, на условиях, предусмотренных извещением, сведения о качественных и функциональных характеристиках товара,

работ, услуг, документы и сведения, указанные Организатором закупки в извещении.

19.4. Правила проведения конкурентного отбора устанавливаются Организатором закупки в извещении о проведении закупки.

19.5. Организация и проведение конкурентного отбора состоит из следующих этапов:

> 19.5.1. Публикация в ЕИС (или на электронной торговой площадке с последующей публикацией в ЕИС) Организатором закупки извещения о проведении конкурентного отбора.

> 19.5.2. Подача заявок на участие в конкурентном отборе аккредитованными Заявителями. Заявка подается в форме электронного документа в соответствии с правилами и требованиями Организатора закупки, указанными в извещении о проведении закупки.

> 19.5.3. Открытие доступа к заявкам на участие Организатору закупки производится Оператором электронной торговой площадки после окончания времени приема заявок.

> 19.5.4. Подача улучшенных ценовых предложений Участниками закупки, если это предусмотрено извещением о проведении закупки.

> 19.5.5. Подведение итогов в целях выявления лучших условий исполнения договора в соответствии с критериями и в порядке, которые установлены документацией, а также в соответствии с правилами, установленными Организатором закупки.

> 19.5.6. Формирование и публикация итогового протокола, который должен содержатьсведения в соответствии с частью 14 статьи 3.2. Федерального закона от 18.07.2011 N 223-ФЗ, в том числе:

- − результат оценки заявок на участие в конкурентном отборе и сопоставления ценовых предложений;
- − указание мест, которые заняли Участники закупки.

19.5.7. Заключение договора по итогам конкурентного отбора осуществляется в соответствии с главой [33](#page-55-0) настоящего Регламента.

## **20. Открытая упрощенная закупка, Упрощенная закупка**

<span id="page-38-0"></span>20.1. Под открытой упрощенной закупкой, упрощенной закупкой понимается неконкурентный способ закупки, при котором производится определение Участника закупки, заявка которого соответствует требованиям, установленным в документации о закупке, и ценовое предложение которого содержит минимальную стоимость.

20.2. Подача предложения производится Заявителем однократно.

20.3. Заявка на участие в открытой упрощенной закупке, упрощенной закупке должна содержать согласие Заявителя на поставку, приобретение товаров, выполнение работ, оказание услуг, соответствующих требованиям извещения, на условиях, предусмотренных извещением, сведения о качественных и функциональных характеристиках товара, работ, услуг, документы и сведения, указанные Организатором закупки в извещении.

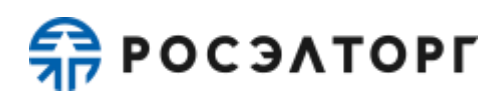

20.4. Правила проведения открытой упрощенной закупки, упрощенной закупки устанавливаются Организатором закупки в извещении о проведении закупки.

20.5. Организация и проведение открытой упрощенной закупки, упрощенной закупки состоит из следующих этапов:

> 20.5.1. Публикация на электронной торговой площадке Организатором закупки извещения о проведении закупки.

> 20.5.2. Подача заявок на участие в открытой упрощенной закупке, упрощенной закупке аккредитованными Заявителями. Заявка подается в форме электронного документа в соответствии с правилами и требованиями Организатора закупки, указанными в извещении о проведении закупки.

20.5.2.1. В упрощенной закупке может проводиться этап рассмотрения Организатором закупки заявок на участие в упрощенной закупке в соответствии с правилами, указанными в извещении о проведении закупки.

20.5.3. Подведение итогов в целях выявления лучших условий исполнения договора в соответствии с критериями и в порядке, которые установлены документацией, а также в соответствии с правилами, установленными Организатором закупки.

20.5.4. Формирование и публикация итогового протокола, который должен содержать:

- − результат оценки заявок на участие в открытой упрощенной закупке, упрощенной закупке и сопоставления ценовых предложений;
- − указание мест, которые заняли Участники закупки.

20.5.5. Заключение договора по итогам открытой упрощенной закупки, упрощенной закупки осуществляется в соответствии с главой [33](#page-55-0) настоящего Регламента.

### **21. Онлайн тендер**

<span id="page-39-0"></span>21.1. Под онлайн тендером понимается способ неконкурентной закупки, при которой победителем признается участник, заявка которого соответствует требованиям документации, и который предложил наиболее низкую цену договора путем снижения начальной (максимальной) цены договора, указанной в извещении, на установленную в документации величину (далее – шаг тендера).

21.2. Онлайн тендер проводится путем понижения начальной (максимальной) цены договора, указанной в извещении, на установленный шаг онлайн тендера Заявителями, которые допущены Организатором закупки и признаны Участниками онлайн тендера.

21.3. Подача ценовых предложений в ходе проведения онлайн тендера производится неоднократно.

21.4. Заявка на участие в онлайн тендере должна содержать согласие Заявителя на поставку, приобретение товаров, выполнение работ, оказание услуг,

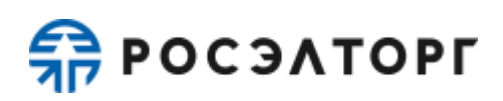

соответствующих требованиям извещения и документации об онлайн тендере, а также сведения о качественных и функциональных характеристиках товаров, работ, услуг. К таким сведениям относятся технические характеристики, сведения о безопасности, размере, упаковке и отгрузке товара, а также иные сведения, представление которых предусмотрено документацией о закупке. Заявка также может содержать эскиз, рисунок, чертеж или фотографию товара, на поставку которого проводится онлайн тендер.

21.5. Правила проведения онлайн тендера устанавливаются Организатором закупки в документации об онлайн тендере.

21.6. В случае если заявка Участника признана единственной соответствующей требованиям документации, по решению закупочной комиссии может быть заключен договор. Условия договора, заключаемого с таким участником, определяются путем включения в исходный проект договора (условий договора), прилагаемого к документации, по указанной в документации НМЦ договора или более низкой цене, условий исполнения договора, предложенных лицом, с которым заключается договор.

21.7. В случае если Участник закупки не подал ценовое предложение во время онлайн тендера, то есть не принял участие в торгах, его заявка не участвует в дальнейшем рассмотрении и приравнивается к отмененной Участником закупки.

21.8. Организация и проведение онлайн тендера может включать следующие этапы с возможностью многократного проведения этапа(-ов) с учетом Положения о закупках и требований документации о закупке:

21.8.1. Публикация в ЕИС (или на электронной торговой площадке с последующей публикацией в ЕИС) Организатором закупки извещения о проведении онлайн тендера и документации об онлайн тендере. Извещение должно содержать информацию, предусмотренную Положением о закупках и иными нормативными актами Заказчика.

21.8.2. Подача заявок на участие в онлайн тендере в форме электронного документа в соответствии с требованиями настоящего Регламента, правилами и требованиями Организатора закупки, указанными в извещении и документации о закупке.

21.8.3. Открытие доступа к заявкам на участие производится Оператором электронной торговой площадки после окончания времени приема заявок.

21.8.4. Рассмотрение Организатором закупки заявок на участие в онлайн тендере.

21.8.5. Публикация протокола рассмотрения заявок, который может содержать:

- − решение о допуске либо недопуске Заявителей к участию в онлайн тендере;
- − основание недопуска;
- − иные сведения, в случае если необходимость их указания в протоколе предусмотрена Положением о закупках Заказчика.

21.8.6. Проведение онлайн тендера в соответствии с правилами,

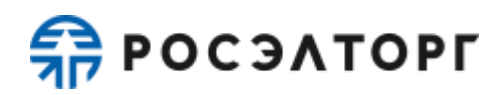

установленными Организатором закупки. На этапе проведения онлайн тендера осуществляется понижение начальной (максимальной) цены договора путем многократной подачи ценовых предложений Участниками закупки.

21.8.6.1. В случае если при проведении онлайн тендера цена договора снижена до нуля, онлайн тендер проводится на право заключить договор. В этом случае победителем онлайн тендера признается участник, заявка которого соответствует требованиям, установленным документацией, и который предложил наиболее высокую цену за право заключить договор.

21.8.7. Подведение итогов процедуры закупки, присвоение каждой заявке порядкового номера в зависимости от выгодности заявки, формирование итогового протокола.

21.8.8. Заключение договора по итогам онлайн тендера осуществляется в соответствии с главой [33](#page-55-0) настоящего Регламента.

### **22. Онлайн тендер с единой ценой**

<span id="page-41-0"></span>22.1. Под онлайн тендером с единой ценой понимается способ неконкурентной закупки, при которой победителями закупки признаются участники, подтвердившие согласие на единый итоговый коэффициент снижения, но не более максимального количества победителей, установленного в документации о закупке. В случае если таких участников больше максимального количества победителей, победителями признаются участники, первые принявшие условия о едином итоговом коэффициенте снижения.

22.2. В извещении о проведении процедуры Организатор устанавливает максимальное количество победителей по лоту, время ожидания ценовых предложений, время снижения ценовых предложений до зафиксированного на последнем шаге при завершении торгов коэффициента снижения (далее — единого коэффициента снижения).

22.3. Онлайн тендер с единой ценой проводится путем понижения начальной (максимальной) цены договора, указанной в извещении, на установленный шаг онлайн тендера с единой ценой Заявителями, которые допущены Организатором закупки и признаны Участниками онлайн тендера с единой ценой.

22.4. Заявка на участие в онлайн тендере с единой ценой должна содержать согласие Заявителя на поставку, приобретение товаров, выполнение работ, оказание услуг, соответствующих требованиям извещения и документации об онлайн тендере с единой ценой, а также сведения о качественных и функциональных характеристиках товаров, работ, услуг. К таким сведениям относятся технические характеристики, сведения о безопасности, размере, упаковке и отгрузке товара, а также иные сведения, представление которых предусмотрено документацией о закупке. Заявка также может содержать эскиз, рисунок, чертеж или фотографию товара, на поставку которого проводится онлайн тендер с единой ценой.

22.5. Правила проведения онлайн тендера с единой ценой устанавливаются Организатором закупки в документации об онлайн тендере с единой ценой.

22.6. В случае если заявка Участника признана единственной соответствующей требованиям документации, по решению закупочной комиссии

может быть заключен договор. Условия договора, заключаемого с таким участником, определяются путем включения в исходный проект договора (условий договора), прилагаемого к документации, по указанной в документации НМЦ договора или более низкой цене, условий исполнения договора, предложенных лицом, с которым заключается договор

22.7. Организация и проведение онлайн тендера с единой ценой может включать следующие этапы с возможностью многократного проведения этапа(-ов) с учетом Положения о закупках и требований документации о закупке.

22.7.1. Публикация в ЕИС (или на электронной торговой площадке с последующей публикацией в ЕИС) Организатором закупки извещения о проведении онлайн тендера с единой ценой и документации об онлайн тендере с единой ценой. Извещение должно содержать информацию, предусмотренную Положением о закупках и иными нормативными актами Заказчика.

22.7.2. Подача заявок на участие в онлайн тендере с единой ценой в форме электронного документа в соответствии с требованиями настоящего Регламента, правилами и требованиями Организатора закупки, указанными в извещении и документации о закупке.

22.7.3. Открытие доступа к заявкам на участие производится Оператором электронной торговой площадки после окончания времени приема заявок.

22.7.4. Рассмотрение Организатором закупки заявок на участие в онлайн тендере с единой ценой.

22.7.5. Публикация протокола рассмотрения заявок, который может содержать:

- решение о допуске либо недопуске Заявителей к участию в онлайн тендере с единой ценой;
- основание недопуска;
- иные сведения, в случае если необходимость их указания в протоколе предусмотрена Положением о закупках Заказчика.

22.7.6. Проведение онлайн тендера с единой ценой в соответствии с правилами, установленными Организатором закупки. На этапе проведения онлайн тендера с единой ценой осуществляется понижение начальной (максимальной) цены договора путем многократной подачи ценовых предложений Участниками закупки.

22.7.6.1. Если на первом шаге снижения начальной (максимальной) цены договора предложения не подано ни одно ценовое предложение, торги завершаются, процедура признается несостоявшейся.

22.7.6.2. Участник может подать новое ценовое предложение после того, как на предыдущем шаге снижения начальной (максимальной) цены договора ценовые предложения подали все Участники или после окончания времени приёма ценовых предложений количество таких Участников равно или больше максимального

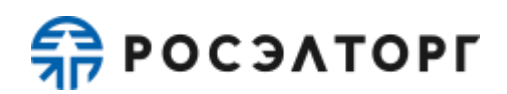

количества победителей по лоту.

22.7.6.3. Если при окончании времени подачи ценовых предложений количество участников, подавших ценовые предложения на этом шаге снижения начальной (максимальной) цены договора, меньше максимального количества победителей, торги автоматически завершаются. Участники, подавшие последние ценовые предложения на предыдущем шаге, могут снизить их до единого коэффициента снижения в течение времени ожидания, указанного в извещении о проведении процедуры.

22.7.6.4. Если при проведении онлайн тендера с единой ценой цена договора снижена до нуля, онлайн тендер с единой ценой проводится на право заключения договора. В этом случае победителем онлайн тендера с единой ценой признается участник, заявка которого соответствует требованиям, установленным документацией, и который предложил наиболее высокую цену за право заключить договор.

22.7.7. Подведение итогов процедуры закупки, присвоение каждой заявке порядкового номера в зависимости от выгодности заявки, формирование итогового протокола.

22.7.8. Заключение договора с одним или несколькими победителями по итогам онлайн тендера с единой ценой осуществляется в порядке, установленным главой [33](#page-55-0) настоящего Регламента.

#### **23. Ценовой тендер**

<span id="page-43-0"></span>23.1. Под ценовым тендером понимается способ неконкурентной закупки, при которой победителем признается Участник закупки, заявка на участие которого соответствует требованиям, установленным документацией о закупке, и содержит наименьшую стоимость исполнения договора на поставку товаров, выполнение работ, оказание услуг.

23.2. Ценовой тендер проводится путем подачи предложений по цене исполнения договора Заявителями.

23.3. Подача заявки на участие в ценовом тендере производится Заявителем однократно.

23.4. Заявка на участие в ценовом тендере должна содержать согласие Заявителя на поставку товаров, выполнение работ, оказание услуг, соответствующих требованиям извещения, на условиях, предусмотренных извещением, сведения о качественных, технических и функциональных характеристиках товара, работ, услуг, документы и сведения, указанные Организатором закупки в извещении, предлагаемую цену договора, а также иную информацию и документы, предусмотренные извещением.

23.5. Правила проведения ценового тендера устанавливаются Организатором закупки в извещении о проведении ценового тендера.

23.6. Организация и проведение ценового тендера может включать следующие этапы с возможностью многократного проведения этапа(-ов) с учетом Положения о закупках и требований документации о закупке:

23.6.1. Публикация в ЕИС (или на электронной торговой площадке с последующей публикацией в ЕИС) Организатором закупки извещения о проведении ценового тендера. Извещение должно содержать информацию, предусмотренную Положением о закупках и иными нормативными актами Заказчика.

23.6.2. Подача заявок на участие в ценовом тендере аккредитованными Заявителями. Заявка подается в форме электронного документа в соответствии с правилами и требованиями Организатора закупки, указанными в извещении.

23.6.3. Открытие доступа к заявкам на участие в ценовом тендере производится Оператором электронной торговой площадки после окончания времени приема заявок.

23.6.4. Рассмотрение Организатором закупки заявок на участие в ценовом тендере в соответствии с правилами, указанными в извещении о проведении ценового тендера и документации.

23.6.5. Публикация протокола рассмотрения заявок на участие в ценовом тендере, который может содержать:

- − решение о допуске либо недопуске Заявителей, подавших заявки на участие в ценовом тендере;
- − основание недопуска;
- − иные сведения, в случае если необходимость их указания в протоколе предусмотрена Положением о закупках Заказчика.

23.6.6. Подведение итогов в целях выявления лучших условий исполнения договора в соответствии с критериями и в порядке, которые установлены документацией, а также в соответствии с правилами, установленными Организатором закупки.

23.6.7. Формирование и публикация итогового протокола, который может содержать:

- результат оценки заявок на участие в ценовом тендере и сопоставления ценовых предложений;
- − указание мест, которые заняли Участники закупки;
- − иные сведения, в случае если необходимость их указания в протоколе предусмотрена Положением о закупках Заказчика.

23.6.8. Заключение договора по итогам ценового тендера осуществляется в соответствии с главой [33](#page-55-0) настоящего Регламента.

### **24. Отбор предложений**

<span id="page-44-0"></span>24.1. Под отбором предложений понимается способ неконкурентной закупки, при которой победителем признается участник, заявка которого соответствует требованиям документации и содержит лучшие условия исполнения договора по итогам оценки и сопоставления заявок.

24.2. Отбор предложений проводится путем подачи предложений по исполнению договора и цене Заявителями.

24.3. Подача предложения по исполнению договора и цене договора

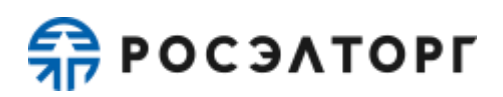

производится Заявителем однократно.

24.4. Заявка на участие в отборе предложений должна содержать согласие Заявителя на поставку товаров, выполнение работ, оказание услуг, соответствующих требованиям извещения, на условиях, предусмотренных извещением, сведения о качественных и функциональных характеристиках товара, работ, услуг, документы и сведения, указанные Организатором закупки в извещении, а также цену договора.

24.5. Правила проведения отбора предложений устанавливаются Организатором закупки в извещении.

24.6. Организация и проведение отбора предложений может включать следующие этапы с возможностью многократного проведения этапа(-ов) с учетом Положения о закупках и требований документации о закупке:

24.6.1. Публикация в ЕИС (или на электронной торговой площадке с последующей публикацией в ЕИС) Организатором закупки извещения о проведении отбора предложений. Извещение должно содержать информацию, предусмотренную Положением о закупках и иными нормативными актами Заказчика.

24.6.2. Подача заявок на участие в отборе предложений аккредитованными Заявителями. Заявка подается в форме электронного документа в соответствии с правилами и требованиями Организатора закупки, указанными в извещении.

24.6.3. Открытие доступа к заявкам на участие в отборе предложений производится Оператором электронной торговой площадки после окончания времени приема заявок.

24.6.4. Рассмотрение Организатором закупки заявок на участие в отборе предложений в соответствии с правилами, указанными в извещении о проведении отбора предложений и документации.

24.6.5. Публикация протокола рассмотрения заявок на участие в отборе предложений, который может содержать:

- − решение о допуске либо недопуске Заявителей, подавших заявки на участие в отборе предложений;
- − основание недопуска;
- − иные сведения, в случае если необходимость их указания в протоколе предусмотрена Положением о закупках Заказчика.

24.6.6. Подведение итогов в целях выявления лучших условий исполнения договора в соответствии с критериями и в порядке, которые установлены документацией, а также в соответствии с правилами, установленными Организатором закупки.

24.6.7. Формирование и публикация итогового протокола, который может содержать:

> результат оценки заявок на участие в отборе предложений и сопоставления ценовых предложений;

- указание мест, которые заняли Участники закупки;
- иные сведения, в случае если необходимость их указания в

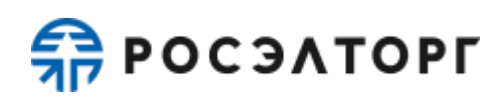

протоколе предусмотрена Положением о закупках Заказчика.

24.6.8. Заключение договора по итогам отбора предложений осуществляется в соответствии с главой [33](#page-55-0) настоящего Регламента.

#### **25. Аккредитационный запрос**

<span id="page-46-0"></span>25.1. Под аккредитационным запросом понимается способ неконкурентной закупки, при котором производится определение Участника закупки, предложившего лучшие условия исполнения договора по совокупности критериев, установленных в документации.

25.2. Правила проведения аккредитационного запроса устанавливаются Организатором закупки в извещении.

25.3. Организация и проведение аккредитационного запроса может включать следующие этапы:

25.3.1. Публикация в ЕИС (или на электронной торговой площадке с последующей публикацией в ЕИС) закупки.

25.3.2. Подача заявок на участие в аккредитационном запросе аккредитованными Заявителями. Заявка подается в форме электронного документа в соответствии с требованиями настоящего Регламента, правилами и требованиями, указанными в извещении.

25.3.3. Одновременно с этапом приема заявок открыта возможность рассмотрения заявок на участие в закупке Организатором закупки в соответствии с правилами, указанными в извещении о проведении закупки и документации.

25.3.4. Рассмотрение Организатором закупки заявок на участие в аккредитационном запросе в соответствии с правилами, указанными в извещении о проведении закупки и документации.

25.3.5. Публикация протокола рассмотрения заявок на участие в аккредитационном отборе, который может содержать:

- − решение о допуске либо недопуске Заявителей, подавших заявки на участие в закупке;
- − основание недопуска;
- − иные сведения, в случае если необходимость их указания в протоколе предусмотрена Положением о закупках Заказчика.

25.3.6. Заключение договора по итогам допуска Заявителей осуществляется в соответствии с главой [33](#page-55-0) настоящего Регламента.

25.3.7. Формирование Оператором электронной торговой площадки реестра потенциальных Участников. В реестр потенциальных участников включены только участники, с которыми был заключен договор.

<span id="page-46-1"></span>25.4. Аккредитационный запрос завершается после заключения договоров по всем допущенным заявкам.

#### **26. Переторжка**

26.1. Под переторжкой понимается этап закупки, заключающийся в

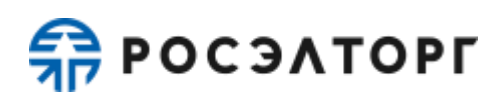

добровольном улучшении показателей заявки Участника, являющихся критериями оценки закупки. Переторжка может быть проведена только по решению Организатора закупки, который определяет форму проведения переторжки.

26.2. Переторжка может быть проведена только для следующих процедур: Открытый конкурс, Открытый запрос котировок, Открытый запрос предложений, Открытая упрощенная закупка, Упрощенная закупка, Ценовой тендер, Отбор предложений.

26.3. Переторжка может быть объявлена на этапе подведения итогов, если на участие в закупке допущено не менее двух заявок.

26.4. В переторжке имеют право участвовать все допущенные Участники закупки. Участник вправе не участвовать в переторжке, тогда его заявка остается действующей с первоначальной ценой и с ранее объявленными условиями, указанными в заявке. Предложения Участника по ухудшению первоначальных условий не принимаются.

26.5. Переторжка может проводиться в очной и заочной формах.

26.6. Проведение переторжки в очной форме имеет следующие особенности:

26.6.1. При проведении переторжки в очной форме добровольному улучшению подлежит цена в заявке.

26.6.2. Для всех Участников, которые допущены к переторжке, в установленное время автоматически открывается возможность улучшения ценовых предложений.

26.6.3. Очная переторжка начинается с лучшего ценового предложения из числа поданных заявок допущенных Участников закупки, если иное не предусмотрено документацией о переторжке закупки.

26.6.4. С момента начала очной переторжки Участник закупки, желающий повысить предпочтительность своей заявки, может подать предложение о новой цене договора. Снижение цены договора может производиться Участником закупки поэтапно до момента окончания переторжки неограниченное количество раз.

26.6.5. Участник имеет возможность подать ценовое предложение ниже (выше, в случае процедуры на повышение) поданного им ранее даже в случае, если его ценовое предложение не было снижено (повышено) другим Участником.

26.6.6. Организатор закупки при объявлении очной переторжки устанавливает шаг переторжки, который может иметь значение в диапазоне от 0,01% до 100%, и время ожидания ценовых предложений.

26.6.7. Участник переторжки вправе подать ценовое предложение вне шага переторжки, установленного Организатором закупки, при этом время ожидания ценовых предложений не продлевается (если иное не указано в извещении о проведении переторжки).

26.6.8. В случае если в течение указанного времени ожидания ценовых предложений ни одного предложения о более низкой (высокой) цене договора в шаге переторжки (если иное не указано в извещении о проведении переторжки) не поступило, процедура переторжки автоматически, при помощи

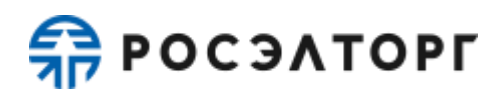

программных и технических средств ЭТП, обеспечивающих ее проведение, завершается.

26.7. Проведение переторжки в заочной форме имеет следующие особенности:

26.7.1. При заочной форме переторжки добровольному улучшению в заявке подлежат следующие условия договора, если они являются критериями оценки и предусмотрены документацией:

- − снижение/повышение цены;
- − уменьшение сроков поставки продукции;
- − иные условия.

26.7.2. При проведении переторжки в заочной форме Участники закупки к установленному Организатором закупки сроку подают новые заявки с улучшенными показателями заявки. Участник вправе отозвать поданное предложение с новыми показателями в любое время до окончания приема заявок, в этом случае его первоначальная заявка остается актуальной.

26.7.3. Рассмотрение заявок на участие в переторжке в заочной форме с измененными условиями проводится в порядке, предусмотренном для процедуры рассмотрения заявок, поступивших на процедуру закупки, с оформлением аналогичного протокола и его размещением на ЭТП.

26.8. После проведения переторжки победитель определяется в порядке, установленном для закупки, в рамках которой проводилась переторжка, в соответствии с критериями оценки, указанными в документации о закупке.

26.9. Организатор закупки может отказаться от проведения переторжки до начала ее проведения (для переторжки в очной форме) и до окончания времени приема подачи предложений (для переторжки в заочной форме).

### **27. Публикация извещения о проведении закупки**

<span id="page-48-0"></span>27.1. Публикация извещения, выбор формы торгов осуществляется Организатором закупки в ЕИС (или на ЭТП с последующей публикацией в ЕИС).

27.2. После публикации извещения в ЕИС или на ЭТП размещенное извещение доступно в реестре закупок с реестровым номером, присвоенным в ЕИС, в открытой части АС Оператора, а также в личных кабинетах Оператора электронной торговой площадки, Организатора закупки, Заявителя.

27.3. Указанная информация передается от ЕИС Оператору электронной торговой площадки и, после корректного получения на электронной торговой площадке, публикуется на электронной торговой площадке. В случае публикации извещения на ЭТП присвоение реестрового номера осуществляется в ЕИС после корректного получения извещения с ЭТП с последующей передачей на ЭТП такого извещения с присвоенным реестровым номером.

27.4. Организатор закупки может вносить изменения в извещение о проведении закупки до момента окончания приема заявок. В этом случае Заявителям, уже подавшим заявки на участие в такой закупке, будет направлено уведомление о факте внесения изменений.

27.5. Организатор закупки может продлить срок подачи заявок по любой

закупке независимо от количества поданных заявок, но только до срока окончания приема заявок.

27.6. Организатор закупки может отказаться от проведения закупки на любом этапе до начала стадии заключения договора в соответствии с частью 5 и частью 7 статьи 3.2. Федерального закона от 18.07.2011 N 223-ФЗ. В этом случае Заявителям, уже подавшим заявки на участие в закупке, будет направлено уведомление об отказе от проведения закупки.

27.7. В течение 1 (одного) рабочего дня, со дня размещения в АС Оператора извещения об отказе от проведения закупки, АС Оператора автоматически прекращает блокирование операций по счету Заявителя, подавшего заявку на участие в закупке, в отношении денежных средств в размере обеспечения заявки, в случае, если требование о внесении обеспечения на Лицевой счет, открытый Оператором было установлено Организатором закупки в извещении, либо в размере минимальной суммы обеспечения участия, равной плате, взимаемой с победителя закупки в соответствии с п. [4.1.8](#page-11-1) настоящего Регламента.

27.8. Любой аккредитованный Заявитель вправе направить Организатору закупки запрос о разъяснении положений документации о закупке.

27.9. Функциональность направления запроса на разъяснение положений документации к закупке доступна с момента размещения извещения о проведении закупки в АС Оператора.

27.10. Размещенное Организатором закупки в ответ на запрос Заявителя разъяснение положений документации доступно в реестре закупок в открытой части АС Оператора, а также в личных кабинетах Организатора закупки и других заинтересованных сторон, указанных в извещении о проведении закупки.

27.11. По факту размещения разъяснения положений документации на электронной торговой площадке АС Оператора автоматически направляет уведомления Организатору закупки и заинтересованной стороне, указанной в извещении.

27.12. АС Оператора не позволяет удалить или изменить ранее размещенные закупочные документы.

27.13. Организатор закупки несёт ответственность за достоверность информации, содержащейся в документах и сведениях, в том числе за применение электронной подписи, за действия, совершенные на основании указанных документов и сведений, за своевременное уведомление Оператора о внесении изменений в документы и сведения, за замену или прекращение действия указанных документов.

27.14. Организатор закупки вправе указать в составе извещения о проведении закупки и в документации к закупке требования к обеспечению заявок, предусматривающие порядок внесения Заявителем обеспечения заявок либо на Лицевой счет, открытый Оператором, либо на расчетный счет Заказчика. При этом плата, предусмотренная п. [4.1.8](#page-11-1) настоящего Регламента, вносится Заявителем процедуры на Лицевой счет, открытый Оператором, независимо от установления требования о внесении обеспечения заявок на расчетный счет Заказчика.

#### **28. Подача заявки на участие в процедуре**

<span id="page-50-0"></span>28.1. АС Оператора обеспечивает для организаций, аккредитованных в качестве Заявителей, функциональность подачи заявок на участие в закупках.

28.2. Срок представления (приема) заявок на участие в закупке определяется в извещении, документации о закупке на основании Положения о закупке.

28.3. Заявитель вправе подать заявку на участие в закупке в любой момент, начиная с начала срока подачи заявок и до предусмотренных извещением и документацией о закупке даты и времени окончания срока подачи заявок. Заявки направляются Заявителем в АС Оператора в форме электронных документов, подписанных электронной подписью. Заявитель вправе подать только одну заявку на участие в закупке в отношении каждого лота. Если закупка является аукционом на повышение, требующим подачи заявки в двух частях, то первая и вторая части заявки подаются одновременно.

<span id="page-50-1"></span>28.4. При закупке товаров, работ, услуг могут выделяться лоты, в отношении которых отдельно указываются предмет, сведения о начальной (максимальной) цене, сроки и иные условия поставки товаров, выполнения работ или оказания услуг. В этом случае Заявитель подает заявку на участие в закупке в отношении определенного лота.

28.5. По факту поступления в АС Оператора заявки на участие в закупке, АС Оператора осуществляет блокировку денежных средств размере суммы обеспечения заявки на участие в закупке, в случае если требование о внесении обеспечения на Лицевой счет, открытый Оператором, было установлено Организатором закупки в извещении о проведении закупки. В случае если Организатором закупки не установлено требование о внесении обеспечения или Заявителем предоставлена банковская гарантия в составе заявки, АС Оператора блокирует денежные средства Заявителя в сумме, указанной в п. [4.1.8](#page-11-1) настоящего Регламента.

28.6. Заявка на участие в процедуре не принимается Оператором электронной торговой площадки в случае, если:

28.6.1. Заявка не подписана электронной подписью или подписана пользователем, не имеющим соответствующих полномочий для выполнения данного действия;

28.6.2. Отсутствуют средства для обеспечения заявки, в случае, если требование о внесении обеспечения на Лицевой счет, открытый Оператором было установлено Организатором закупки в извещении о проведении закупки;

28.6.3. Требование к обеспечению участия в закупке не было установлено Организатором закупки, или Заявителем представлена банковская гарантия в составе заявки, и на момент подачи заявки отсутствуют денежные средства в размере платы за участие в закупке, установленной в п. [4.1.8](#page-11-1) настоящего Регламента;

28.6.4. Заявка направлена после окончания срока подачи заявок.

28.7. Заявитель вправе отозвать заявку на участие в закупке не позднее окончания срока подачи заявок. В течение 1 (одного) рабочего дня со дня отзыва заявки АС Оператора автоматически прекращает блокирование денежных средств Заявителя в размере обеспечения заявки на участие в закупке в случае, если

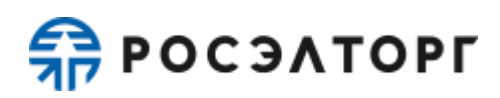

требование о внесении обеспечения на Лицевой счет, открытый Оператором было установлено Организатором закупки, или в размере платы за участие в закупке, указанной в п. [4.1.8](#page-11-1) настоящего Регламента, если требование о внесении обеспечения Организатором закупки установлено не было, или Заявителем представлена банковская гарантия в составе заявки.

28.8. Подача Заявителем заявки на участие в закупке является согласием Заявителя на списание денежных средств, находящихся на его Лицевом счете, в качестве платы за участие в закупке, в соответствии с условиями п. [4.1.8](#page-11-1) настоящего Регламента.

### **29. Порядок рассмотрения заявок на участие в процедурах**

<span id="page-51-0"></span>29.1. АС Оператора обеспечивает для Пользователей Организатора закупки функциональность по рассмотрению заявок на участие в закупках.

29.2. Сроки рассмотрения заявок устанавливаются Организатором закупки в ходе публикации извещения о проведении закупки.

29.3. В АС Оператора ведется учет принятых, возвращенных и отозванных заявок на участие в закупках. После окончания срока подачи заявок, установленного Организатором закупки, заявки становятся доступны для рассмотрения в Личном кабинете Организатора закупки: при проведении двухэтапного аукциона на повышение первые части заявок доступны без указания реквизитов сертификатов электронной подписи Заявителя.

29.4. Организатор закупки рассматривает заявки в срок, указанный им в процессе публикации извещения о проведении закупки.

29.5. По итогам рассмотрения заявок Организатор закупки имеет возможность сформировать средствами АС Оператора протокол рассмотрения заявок, загрузить его к себе на рабочее место, ознакомиться и при необходимости, опубликовать его или собственный вариант протокола рассмотрения заявок в соответствующем разделе Личного кабинета АС Оператора. АС Оператора не позволяет Пользователю направлять результаты рассмотрения заявок в следующих случаях:

- − не указано обоснование отказа в случае отказа в допуске Заявителя к участию в закупке;
- − не прикреплен электронный документ протокола рассмотрения заявок;
- − согласно роли и полномочиям в реквизитах учетной записи пользователя лицо, направляющее результаты рассмотрения заявок, не является уполномоченным на это действие специалистом.

29.6. По факту публикации протокола рассмотрения заявок осуществляется прекращение блокирования операций по счету Заявителя, не допущенного к участию в закупке, в отношении денежных средств в размере обеспечения заявки в случае, если требование о внесении обеспечения на Лицевой счет было установлено Организатором закупки в извещении о проведении закупки, блокирование денежных средств в размере платы за участие в закупке, согласно условиям п. [4.1.8.3.1,](#page-12-0) п. [4.1.8.3.2,](#page-13-0) п. [4.1.8.3.3](#page-14-0) настоящего Регламента сохраняется.

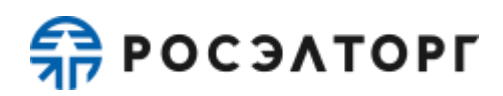

### <span id="page-52-0"></span>**30. Порядок рассмотрения вторых частей заявок на участие в двухэтапном аукционе на повышение**

30.1. По двухэтапному аукциону на повышение по факту публикации на электронной торговой площадке протокола рассмотрения первых частей заявок Организатору закупки доступна функциональность рассмотрения вторых частей заявок Участников такой закупки (подведения итогов).

30.2. Организатор закупки рассматривает вторые части заявок на предмет их соответствия требованиям, установленным извещением и документацией к закупке.

30.3. Участник, который предложил наиболее высокую цену договора и заявка которого соответствует требованиям извещения и документации о закупке, признается победителем.

30.4. По факту публикации на электронной торговой площадке протокола рассмотрения вторых частей заявок (подведения итогов аукциона на повышение) Оператор электронной торговой площадки прекращает блокирование операций по Лицевым счетам Заявителей, подавших заявки на участие, признанных не соответствующими требованиям извещения и документации к закупке, в отношении денежных средств в размере обеспечения заявки на участие в закупке, в случае, если такое требование о внесении обеспечения заявки на Лицевой счет было установлено Организатором закупки. блокирование денежных средств в размере платы за участие в закупке, согласно условиям п. [4.1.8.3.1,](#page-12-0) [4.1.8.3.2,](#page-13-0) [4.1.8.3.3](#page-14-0) настоящего Регламента сохраняется.

### **31. Порядок проведения аукциона**

<span id="page-52-1"></span>31.1. АС Оператора обеспечивает функциональность проведения аукциона.

31.2. АС Оператора обеспечивает проведение аукциона в назначенные дату и время проведения, указанные в извещении при условии, что по итогам рассмотрения заявок (первых частей заявок в случае проведения двухэтапного аукциона на повышение) к участию в закупке были допущены не менее двух Участников закупки. Начало и окончание проведения аукциона, а также время поступления ценовых предложений определяются по времени сервера, на котором размещена АС Оператора.

31.3. Сроки и шаг подачи ценовых предложений в ходе аукциона указываются Организатором закупки в извещении о проведении аукциона.

31.4. С момента начала проведения аукциона Участники закупки вправе подать свои предложения о цене договора в пределах шага аукциона. В ходе аукциона в открытой и закрытой части АС Оператора в отношении каждого Участника отображается порядковый номер заявки, присвоенный по факту подачи заявки.

31.5. Время, оставшееся до истечения срока подачи ценовых предложений, продлевается автоматически после поступления очередного предложения о цене договора.

31.6. При подаче предложения о цене договора у Участника аукциона предусмотрена возможность выполнить следующие действия:

- − просмотреть актуальную информацию о ходе аукциона;
- − ввести новое предложение о цене договора с соблюдением условий, указанных в извещении и документации о закупке;
- − отправить предложение о цене договора, подписав его электронной подписью.

31.7. При вводе ценового предложения АС Оператора запрашивает подтверждение вводимой информации и в случае несоответствия информации требованиям настоящего регламента и условиям, указанным в извещении о проведении закупки, выдает предупреждение и отклоняет такое ценовое предложение. При подтверждении вводимой информации АС Оператора информирует Пользователя о сделанном предложении, с указанием того что предложение является лучшим предложением цены договора на данный момент либо лучшим предложением данного Участника.

31.8. Повышение или понижение начальной цены производится Участниками на «шаг аукциона», указанного Организатором закупки при публикации извещения о проведении закупки.

31.9. Любой Участник открытого аукциона, аукциона на повышение подает предложение о цене договора в пределах текущего «шага аукциона» при условии соблюдения следующих требований:

- − не вправе подавать предложение о цене договора, равное ранее поданному этим Участником аукциона предложению о цене договора или большее (меньшее в случае аукциона на повышение), чем оно, а также предложение о цене договора, равное нулю;
- − не вправе подавать предложение о цене договора ниже (выше в случае аукциона на повышение), чем текущее минимальное (максимальное) предложение о цене договора, сниженное в пределах «шага аукциона»;
- − не вправе подавать предложение о цене договора, которое ниже (выше в случае аукциона на повышение), чем текущее минимальное (максимальное) предложение о цене договора, в случае, если оно подано таким Участником аукциона.

31.10. АС Оператора контролирует ввод Участником ценовых предложений в ходе аукциона и отклоняет предложения, не отвечающие следующим условиям:

- − Не предоставлены полномочия пользователя Участника аукциона на подачу ценовых предложений согласно указанному в учетной записи Пользователя перечню ролей;
- − Пользователь Участника аукциона, подающий ценовые предложения, должен являться Уполномоченным специалистом или Администратором Заявителя.

31.11. В случае если Участник подал предложение о цене договора, равное цене, предложенной другим Участником, лучшим признается предложение о цене договора, поступившее ранее других предложений.

31.12. Каждое ценовое предложение, подаваемое в ходе закупки,

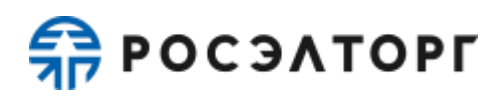

подписывается электронной подписью.

31.13. После подачи ценового предложения у Участника есть возможность подачи нового ценового предложения с соблюдением требований настоящего Регламента.

31.14. В случае принятия предложения о цене договора такое предложение включается в реестр предложений о цене договора данного аукциона.

31.15. В случае если с момента приема последнего предложения или с момента начала аукциона в течение времени ожидания поступления ценовых предложений, указанного в извещении о проведении закупки, не было подано ни одного предложения, аукцион автоматически завершается.

31.16. Протокол проведения аукциона размещается АС Оператора в открытой и закрытой части АС Оператора в течение часа с момента окончания аукциона.

31.17. В случае если Участник закупки не подал ценовое предложение во время аукциона, то есть не принял участие в торгах, его заявка не участвует в дальнейшем рассмотрении.

31.18. Оператор прекращает блокирование денежных средств Участника аукциона в размере обеспечения заявки на участие в аукционе в случае, если такое требование о внесении обеспечения заявки на Лицевой счет, открытый Оператором было установлено Организатором закупки в случае, если он не принял участие в аукционе по факту публикации протокола проведения аукциона. Блокирование денежных средств в размере платы за участие в закупке, согласно условиям п. [4.1.8.3.1,](#page-12-0) п. [4.1.8.3.2,](#page-13-0) п. [4.1.8.3.3](#page-14-0) настоящего Регламента сохраняется.

#### **32. Подведение итогов закупки**

<span id="page-54-0"></span>32.1. АС Оператора обеспечивает для Пользователей Организатора закупки функциональность по подведению итогов закупки.

32.2. Сроки подведения итогов устанавливаются Организатором закупки в ходе публикации извещения о проведении закупки.

32.3. Определение победителя закупки осуществляется Организатором закупки, АС Оператора осуществляет лишь сортировку заявок на форме в соответствии с наилучшим ценовым предложением и временем подачи.

32.4. Подведение итогов производится Организатором закупки только по тем заявкам Заявителей, которые были допущены на предыдущих этапах закупки и в случае проведения торгов по закупке, подали свое ценовое предложение в рамках них.

32.5. По итогам подведения итогов закупки Организатор закупки имеет возможность сформировать средствами АС Оператора протокол подведения итогов, загрузить его к себе на рабочее место, ознакомиться и при необходимости, опубликовать его или собственный вариант протокола подведения итогов в соответствующем разделе Личного кабинета АС Оператора.

32.6. По факту публикации на электронной торговой площадке протокола подведения итогов Оператор электронной торговой площадки прекращает блокирование операций по Лицевым счетам Заявителей, за исключением участников, занявших первые два места в соответствии с протоколом подведения

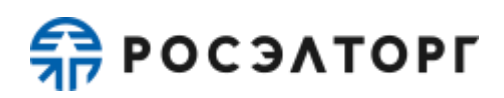

итогов, в отношении денежных средств в размере обеспечения заявки на участие в закупке. блокирование денежных средств в размере платы за участие в закупке, согласно условиям п. [4.1.8.3.1,](#page-12-0) п. [4.1.8.3.2,](#page-13-0) п. [4.1.8.3.3](#page-14-0) настоящего Регламента сохраняется.

### **33. Заключение договора**

<span id="page-55-0"></span>33.1. Электронная торговая площадка обеспечивает функциональность заключения договора по итогам проведения закупок в электронной форме. Договор в письменной форме заключается Заказчиком вне АС Оператора, но с необходимым подтверждением его заключения через функциональность электронной торговой площадки.

33.2. В случае, указанном в п. [28.4](#page-50-1) настоящего Регламента, в отношении каждого лота заключается отдельный договор.

33.3. Заказчик заключает с победителем закупки договор не ранее, чем через 10 (десять) календарных дней и не позднее, чем через 20 (двадцать) календарных дней с даты размещения итогового протокола, составленного по результатам закупки.

33.4. АС Оператора не блокирует действия Заказчика в части соблюдения сроков заключения договора в случае превышения двадцатидневного срока с даты размещения итогового протокола.

33.5. В случае если Заказчик планирует заключить договор с несколькими победителями закупки, обязательным является включение сведений об этом в документацию закупки.

33.6. При заключении договора в электронной форме предусмотрена функциональность для согласования договора.

33.7. Договор в электронной форме считается заключенным на электронной торговой площадке с момента подписания Заказчиком и победителем закупки.

33.8. В случае если договор заключается в письменной форме, Заказчику требуется подтвердить факт заключения договора, а также есть возможность опубликовать копию заключенного договора или иной документ.

33.9. Любой Участник закупки, за исключением Участников, заявки которых получили первые два порядковых номера в соответствии с протоколом подведения итогов, вправе отозвать свою заявку, направив уведомление об этом Оператору электронной торговой площадки, с момента опубликования указанного протокола до подписания договора на электронной торговой площадке.

33.10. Оператор электронной торговой площадки прекращает блокирование денежных средств Участников закупки в размере обеспечения заявки на участие в закупке (минимальной платы за участие, установленной в п. [4.1.8](#page-11-1) настоящего Регламента) в течение 1 (одного) рабочего дня со дня заключения договора на электронной торговой площадке в электронном виде либо со дня подтверждения заключения договора со стороны Заказчика в письменной форме за исключением суммы, списываемой с Участника закупки, с которым заключается договор в соответствии с п. [4.1.8.1,](#page-11-2) [4.1.8.3.2,](#page-13-0) [4.1.8.3](#page-12-1) настоящего Регламента.

<span id="page-55-1"></span>33.11. В случае если Организатор закупки опубликовал протокол отказа в

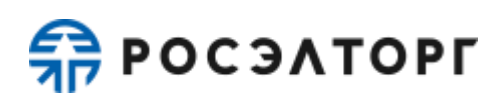

связи с уклонением Участника процедуры от заключения договора в электронной форме либо в письменной форме, то Оператор продолжает блокировать денежные средства такого Участника закупки на электронной торговой площадке до момента направления со стороны Организатора закупки запроса на перевод данных денежных средств на его реквизиты, а также списывает со счета такого Участника закупки денежные средства в качестве платы за участие в закупке в размере, определенном п. [4.1.8](#page-11-1) настоящего Регламента.

33.12. В случае если в отношении победителя закупки опубликован протокол отказа в связи с уклонением его от заключения договора либо по иным причинам, Оператор электронной торговой площадки обеспечивает возможность заключения договора в электронной форме и подтверждения заключения договора в письменной форме со следующим Участником закупки.

<span id="page-56-1"></span>33.13. Организатор закупки направляет запрос в отношении денежных средств, указанных в п. [33.11](#page-55-1) настоящего Регламента, в форме электронного документа либо на бумажном носителе, подписанного электронной подписью, уполномоченного лица на совершение данных действий, с указанием необходимых реквизитов для перечисления данных денежных средств на электронную почту [\(info@roseltorg.ru\)](mailto:info@roseltorg.ru) либо на юридический адрес Оператора.

33.14. В течение 10 (десяти) дней с момента получения запроса, указанного в п. [33.13](#page-56-1) настоящего Регламента, Оператор прекращает блокирование в отношении денежных средств, указанных в п. [33.11](#page-55-1) настоящего Регламента, и перечисляет данные денежные средства на счет Заказчика.

33.15. В случае расторжения договора Заказчик осуществляет закупку товаров, работ, услуг, поставка, выполнение, оказание которых являлись предметом расторгнутого договора (в том числе в случае частичного исполнения обязательств по расторгнутому договору) вне АС Оператора.

### **34. Ответственность Сторон**

<span id="page-56-0"></span>34.1. За неисполнение или ненадлежащее исполнение положений настоящего Регламента Пользователи электронной торговой площадки несут ответственность в соответствии с действующим законодательством Российской Федерации.

34.2. Оператор не несет ответственности за какой-либо ущерб, потери и прочие убытки, которые понес Заявитель, Организатор закупки, Заказчик по причине несоблюдения ими требований настоящего Регламента, а также в следующих случаях:

34.2.1. Отсутствие у Пользователей АС Оператора компьютерной техники с необходимым набором программно-технических возможностей, удовлетворяющих требованиям для работы в АС Оператора;

34.2.2. Наличие программно-технических ограничений и настроек, которые содержались в компьютерной технике, что не позволило Заявителю, Организатору закупки полноценно работать на электронной торговой площадке;

34.2.3. Невозможность работы по причине заражения компьютерной техники вирусами (в этом случае АС Оператора не пропускает никакой

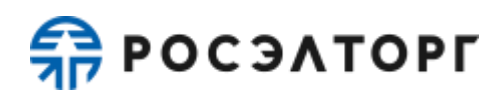

информации из компьютеров, зараженных компьютерными вирусами);

34.2.4. Недостатки в работе сетевых систем и ограничения, а также сбои в работе аппаратно-технического комплекса, которые привели к нерегламентированным и непредвиденным временным отключениям от сети Интернет и не позволили полноценно работать на электронной торговой площадке.

34.3. Оператор электронной торговой площадки не несет ответственности за какой-либо ущерб, потери и прочие убытки, которые понесли Пользователи АС Оператора по причине ненадлежащего изучения информации, касающейся работы электронной торговой площадки, как то:

34.3.1. Незнание Пользователями, аккредитованных на электронной торговой площадки в качестве Заявителя/Организатора закупки/ Заказчика, положений настоящего Регламента, пренебрежение и ненадлежащее выполнение всех требований и действий, указанных в настоящем Регламенте и действующих на электронной торговой площадке, что привело к принятию на себя дополнительных, излишних, повышенных и незапланированных обязательств и негативно сказалось на коммерческой активности и деловой репутации организации.

34.3.2. Несоблюдение правил хранения ключа электронной подписи, передача сотрудником, назначенным в качестве лица, ответственного за работу на электронной торговой площадке, ключа электронной подписи третьим лицам, не имеющим соответствующих полномочий.

34.3.3. Действия, совершенные на электронной торговой площадке третьими лицами из-за их некомпетентности и незнания ими положений настоящего Регламента и действующего законодательства Российской Федерации, которые привели к принятию Пользователями на себя дополнительных, излишних, повышенных и незапланированных обязательств перед другими Пользователями на электронной торговой площадке.

34.4. В случае если Организатором закупки были осуществлены действия по закупкам не в установленные сроки, предусмотренные документацией и/или законодательством, он несет ответственность в соответствии с законодательством Российской Федерации.

### **35. Конфиденциальность**

<span id="page-57-1"></span><span id="page-57-0"></span>35.1. Стороны не имеют права разглашать любую конфиденциальную и/или являющуюся собственностью одной из Сторон Регламента информацию.

#### **36. Форс-мажор**

36.1. Стороны освобождаются от ответственности за полное или частичное неисполнение принятых на себя по настоящему Регламенту обязательств, если такое неисполнение явилось следствием обстоятельств непреодолимой силы, а именно: стихийных бедствий, эпидемий, взрывов, пожаров и иных чрезвычайных обстоятельств. При этом срок исполнения обязательств по настоящему Регламенту

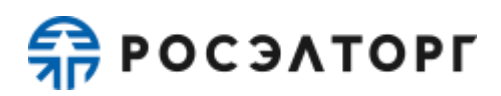

пролонгируется соразмерно времени, в течение которого действовали такие обстоятельства.

36.2. Сторона, для которой наступили форс-мажорные обстоятельства, должна незамедлительно известить в письменной форме Оператора электронной торговой площадки о наступлении, предполагаемом сроке действия и прекращении форсмажорных обстоятельств, а также представить доказательства названных обстоятельств.

36.3. Неизвещение либо несвоевременное извещение о наступлении обстоятельств непреодолимой силы влечет за собой утрату права ссылаться на такие обстоятельства.

#### **37. Разрешение споров**

<span id="page-58-0"></span>37.1. В случае возникновения спора его Сторонами считаются: Оператор электронной торговой площадки, Заявитель, либо Заказчик, присоединившиеся к настоящему Регламенту.

37.2. Стороны должны приложить все усилия, чтобы путем прямых переговоров, в претензионном порядке разрешить все противоречия или спорные вопросы, возникающие между ними в рамках данного Регламента, на основании действующего законодательства Российской Федерации.

37.3. Любая Сторона может потребовать разрешения неурегулированного спорного вопроса в судебном порядке, в соответствии с действующим законодательством Российской Федерации.

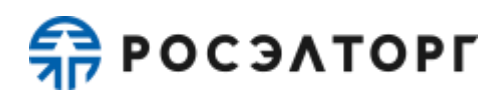

### <span id="page-59-0"></span>**38. Открытие и ведение Лицевых счетов Оператором электронной торговой площадки**

38.1. Открытие Лицевого счета выполняется в следующем порядке:

38.1.1. При принятии Оператором электронной торговой площадки положительного решения об аккредитации организации в качестве Заявителя, Оператор открывает Лицевой счет Заявителю на основании заявления об аккредитации, представляемого Заявителем при прохождении процедуры аккредитации на электронной торговой площадке и подписываемого его электронной подписью. Текст заявления является составной частью предоставляемых на аккредитацию документов и сведений (далее - заявки на аккредитацию).

38.1.2. Лицевой счет Заявителя разделяется на два субсчета - Субсчет свободных средств и Субсчет блокированных средств.

38.1.3. Оператор открывает Лицевой счет Заявителю в течение 5 (пяти) рабочих дней со дня поступления заявки на аккредитацию или после аккредитации.

38.1.4. Оператор информирует Заявителя об открытии Лицевого счета путем направления уведомления в Личный кабинет и на электронную почту о его аккредитации на электронной торговой площадке с указанием реквизитов счета.

38.2. Порядок ведения счета:

38.2.1. Остатки и историю операций по Лицевому счету в режиме реального времени Заявитель контролирует самостоятельно. При необходимости Заявитель обязан своевременно пополнять Лицевой счет.

38.2.2. Все операции по Лицевому счету ведутся в валюте Российской Федерации - рублях.

38.2.3. На Лицевой счет зачисляются денежные средства, перечисленные с любого счета.

38.2.4. Денежные средства, зачисленные на Лицевой счет, учитываются на Субсчете свободных средств.

38.2.5. В случаях, предусмотренных настоящим Регламентом, Оператор осуществляет блокировку денежных средств Заявителя путем уменьшения суммы денежных средств на Субсчете свободных средств Заявителя с одновременным увеличением на такую же величину остатка средств на Субсчете блокированных средств.

38.2.6. В случаях, предусмотренных настоящим Регламентом, Оператор прекращает блокировку (осуществляет разблокировку) денежных средств Заявителя путем уменьшения суммы денежных средств на Субсчете блокированных средств Заявителя с одновременным увеличением на такую же величину остатка средств на Субсчете свободных средств.

38.2.7. В случаях, предусмотренных настоящим Регламентом, Оператор списывает денежные средства со счета Заявителя (Субсчет свободных средств) в размере, установленном положениями настоящего Регламента (п. [4.1.8,](#page-11-1) п. [4.1.10,](#page-16-2) п. 4.2.9 Регламента), и перечисляет на Расчетный счет Оператора с

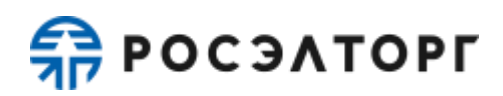

одновременным уменьшением на такую же величину остатка средств на Субсчете свободных средств Заявителя.

38.2.8. Датой перечисления денежных средств в случаях, предусмотренных настоящим Регламентом, считается дата списания этих денежных средств со счета Оператора.

38.2.9. Операции по счетам Заявителя осуществляются в сроки, установленные настоящим Регламентом и в следующем порядке:

38.2.9.1.Оператор зачисляет денежные средства на счёт Заявителя не позднее 1 (одного) часа после получения Оператором информации от расчетной организации о перечислении Заявителем соответствующих денежных средств на счет Оператора. Данные о поступлении денежных средств обновляются Оператором ежедневно по рабочим дням, в 10:00, 12:00, 15:30, 18:00 по Московскому времени.

38.2.9.2. В случае поступления на Счет Оператора денежных средств с ошибками в назначении платежа, не позволяющими Оператору однозначно идентифицировать платеж и произвести зачисление поступивших денежных средств на Лицевой счет Заявителя (неверно указан номер Лицевого счета, указан номер Лицевого счета не принадлежащий плательщику денежных средств, уплата за третьих лиц без указания наименования и т.п.) - данные денежные средства не зачисляются на Лицевой счет Заявителя. При этом если плательщик идентифицирован как Заявитель, Оператор вправе сделать запрос плательщику, перечислившему денежные средства, на предоставление уточнений по поступившему платежу путем направления запроса на адрес электронной почты, указанный в аккредитационных данных Заявителя. При неполучении Оператором в течение 2 (двух) рабочих дней со дня, следующего за днём поступления денежных средств, от плательщика уточняющего письма, подписанного собственноручно лицом, которое наделено правом действовать от имени плательщика без доверенности либо иным лицом, действующим на основании доверенности от указанного лица (при направлении в бумажной форме), либо электронной подписью лица, которое наделено правом действовать от имени плательщика без доверенности либо иным лицом, действующим на основании доверенности от указанного лица (при направлении в форме электронного документа), в отношении такого платежа денежные средства возвращаются Оператором на платежные реквизиты плательщика без дополнительного уведомления последнего, за исключением случаев зачета поступивших денежных средств в счет погашения задолженности перед Оператором (указании плательщиком в назначении платежа информации об оплачиваемых услугах Оператора).

38.2.9.3.В случае если денежные средства, полученные от Заявителя, были отозваны расчетной организацией со счета Оператора из-за ошибки в платежном поручении Заявителя, Оператор списывает сумму в размере указанных денежных средств с лицевого счета Заявителя не позднее 2

(двух) часов с момента получения Оператором информации от расчетной организации об отзыве этих средств.

38.2.9.4.Денежные средства, отозванные расчетной организацией, списываются с лицевого счета Заявителя в следующей последовательности:

- − денежные средства, находящиеся на субсчете свободных средств Заявителя.
- − денежные средства, находящиеся на Субсчете блокированных средств Заявителя.

38.2.9.5.В течение 1 (одного) часа с момента списания денежных средств, находящихся на Субсчете блокированных средств Заявителя, все заявки на участие в закупках такого Заявителя, не обеспеченные денежными средствами на его Лицевом счете, автоматически возвращаются Заявителю Оператором с обязательным направлением уведомления. В этом случае Заявитель считается отстраненным от участия в закупке.

38.2.9.6.Оператор осуществляет блокировку денежных средств на счете Заявителя на основании его заявки на участие в закупке не позднее 1 (одного) часа после получения такой заявки.

38.2.9.7.Денежные средства блокируются в размере обеспечения участия в закупке, указанного Организатором закупки в документации, при условии наличия соответствующих денежных средств на Субсчете свободных средств Заявителя. В случае если требование внесения обеспечения не было установлено Организатором закупки в извещении, или Заявителем представлена банковская гарантия в составе заявки, то денежные средства блокируются в размере платы за участие, установленной в п. [4.1.8](#page-11-1) настоящего Регламента.

38.2.9.8.Денежные средства на Субсчете блокированных средств Заявителя учитываются Оператором раздельно по каждой конкретной закупке.

38.2.9.9.При наличии письменного обращения Организатора закупки, содержащего требование о переводе денежных средств Заявителя в силу положений документации о проведении закупки, Оператор осуществляет такой перевод с одновременным уменьшением доступного остатка на Субсчете учета лимитов Заявителя.

<span id="page-61-0"></span>38.2.9.10. Оператор осуществляет перевод денежных средств со счета Заявителя не позднее 3 (трех) рабочих дней со дня, следующего за датой получения Оператором соответствующей заявки от Заявителя с указанием суммы денежных средств, подлежащих списанию, на банковские реквизиты Заявителя, указанные в личном кабинете. В случае возникновения необходимости дополнительной проверки Заявителя такой срок возврата может быть увеличен до 5 (пяти) рабочих дней.

38.3. Разблокировка денежных средств на счете Заявителя осуществляется в размере обеспечения участия в конкретной закупке либо в размере, установленном

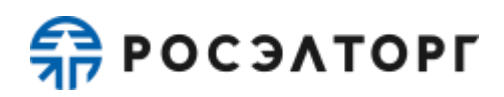

в п. [4.1.8](#page-11-1) настоящего Регламента.

38.4. Оператор обеспечивает конфиденциальность в процессе открытия и ведения счетов Заявителя в аналитическом учете и связанного с этим документооборотом, в том числе при взаимодействии с расчетной организацией.

38.5. Процедура ведения счетов выполняется в следующем порядке:

38.5.1. В случае списания денежных средств, указанных в п. [4.1.8](#page-11-1) настоящего Регламента, Оператор выставляет Заявителю в Системе ЭДО универсальный передаточный документ. В случае списания денежных средств, указанных в п. [4.1.10](#page-16-2) настоящего Регламента, Оператор выставляет Заявителю в Системе ЭДО акт на передачу прав или универсальный передаточный документ.

38.5.2. Оператор электронной торговой площадки не несет ответственности за ошибки или задержки платежей, допущенные другими расчетными организациями, а также не отвечает за последствия, связанные с финансовым положением других расчетных организаций.

38.5.3. Заявитель несет ответственность за достоверность и полноту сведений, подлинность документов, предоставляемых Оператору электронной торговой площадки.

38.5.4. Оператор электронной торговой площадки не несет ответственности за ошибочное перечисление (неперечисление) денежных средств, связанное с неправильным указанием Заявителем в платежных документах реквизитов получателя средств.

38.5.5. Заявитель должен применять Лицевой счет исключительно в целях, предусмотренных настоящим Регламентом, и не использовать Лицевой счет для достижения иных целей или совершения операций, не предназначенных для участия в процедурах или оплаты услуг Оператора.

38.5.6. Оператор не несет ответственности в случае, если Заявитель использовал Лицевой счет в целях, не предусмотренных настоящим Регламентом и в нарушение законодательства Российской Федерации.

#### <span id="page-62-0"></span>**39. Обмен электронными документами. Система электронного документооборота**

39.1. Обмен электронными документами осуществляется в Системе ЭДО, являющейся подсистемой электронной торговой площадки.

39.2. Обмен электронными документами осуществляется с обязательным применением (подписанием указанных документов) электронной подписи.

39.3. Информация о Системе ЭДО размещена на сайте Оператора http://www.roseltorg.ru/. В случае, если денежных средств для списания платы, указанной в п. [4.1.10](#page-16-2) настоящего Регламента, на Лицевом счете (на субсчете свободных средств) Заявителя недостаточно, то Оператор вправе ограничить Заявителю функциональность Системы ЭДО (в т.ч. возможность просмотра, скачивания, подписания документов, выставленных за списание денежных средств, указанных в п. [4.1.8](#page-11-1) настоящего Регламента). Оператор снимает ограничения доступа к функциональности Системы ЭДО для Заявителя в течение 2 (двух)

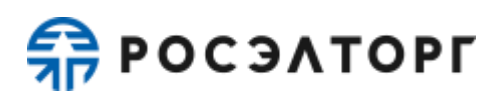

<span id="page-63-0"></span>рабочих дней с даты получения платы, указанной в п. [4.1.10](#page-16-2) настоящего Регламента.

39.4. Оператор списывает плату, указанную в п. [4.1.10](#page-16-2) настоящего Регламента: 39.4.1. с Заявителей, которым выставляются документы за списание денежных средств, указанных в п. [4.1.8](#page-11-1) настоящего Регламента. Для этого случая первый раз плата списывается по факту выставления первого комплекта бухгалтерских документов, с учетом технических возможностей Оператора. После окончания периода действия платы (лицензионного вознаграждения) за право использования Системы ЭДО плата списывается по факту выставления первого комплекта бухгалтерских документов в новом периоде, если иное не установлено настоящим Регламентом. Период действия платы (лицензионного вознаграждения) составляет один год;

39.4.2. с Заявителей, в отношении которых не было выполнено условие п. [39.4.1](#page-63-0) настоящего Регламента, но которые подключились к Системе ЭДО путем присоединения к Регламенту работы в Автоматизированной системе электронного документооборота АО «ЕЭТП». Для этого случая первый раз плата списывается по факту присоединения к Регламенту работы в Автоматизированной системе электронного документооборота АО «ЕЭТП» с учетом технических возможностей Оператора, в дальнейшем – ежегодно, если иное не установлено настоящим Регламентом.

<span id="page-63-1"></span>39.5. Заявители вправе предоставить извещение об отсоединении от работы в Системе ЭДО. Такое извещение подписывается собственноручной подписью уполномоченного лица Заявителя и направляется в АО «ЕЭТП» по адресу: 115114, г. Москва, ул. Кожевническая, д.14, стр.5. Срок обработки извещения составляет 30 календарных дней с даты, следующей за датой регистрации по указанному адресу оператора.

39.6. В случае если денежных средств для списания платы, указанной в п. [4.1.10](#page-16-2) настоящего Регламента, на лицевом счете Заявителя (на субсчете свободных средств) недостаточно, то плата, указанная в п. [4.1.10](#page-16-2) настоящего Регламента, списывается при первом пополнении лицевого счета Заявителя на сумму, достаточную для списания платы. При этом Оператор осуществляет списание платы, указанной в п. [4.1.10](#page-16-2) настоящего Регламента, с лицевого счета Заявителя, а при отсутствии денежных средств на лицевом счете Заявителя баланс будет отрицательным до момента пополнения соответствующего счета. При пополнении счета денежные средства будут направлены на погашение долга по отрицательному балансу.

39.7. Плата, указанная в п. [4.1.10](#page-16-2) настоящего Регламента не списывается с лицевого счета (с субсчета свободных средств) Заявителя, если оплата лицензионного вознаграждения за право использования Системы ЭДО была произведена посредством оплаты счета, выставленного в Системе онлайн-заказа услуг https://orders.roseltorg.ru/.

39.8. Оператор не гарантирует, что Система ЭДО будет соответствовать потребностям и представлениям Заявителя.

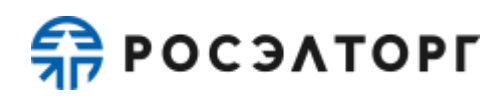

### **40. Порядок направления бухгалтерских документов**

<span id="page-64-0"></span>40.1. Оператор направляет бухгалтерские документы, выставляемые за списание денежных средств, указанных в п. [4.1.10,](#page-16-2) [4.1.8](#page-11-1) настоящего Регламента исключительно в электронной форме через Систему ЭДО. Заявитель обязан принять документы от Оператора и подписать электронной подписью уполномоченного лица в течение 5 (пяти) календарных дней с момента получения. Если в указанный срок Заявитель не подпишет УПД, а также не предоставит мотивированный отказ от его подписания, то УПД считается подписанным, а обязательства Оператора считаются исполненными в полном объеме и в надлежащем качестве. Документы (акты и счетафактуры), выставляемые за списание денежных средств, указанных в п. [4.1.10,](#page-16-2) [4.1.8](#page-11-1) настоящего Регламента направляются исключительно в электронной форме через Систему ЭДО.

40.2. Перечень нормативных документов:

- − Федеральный закон РФ от 06.04.2011 № 63-ФЗ «Об электронной подписи»;
- − Налоговый кодекс Российской Федерации (п. 1 ст. 169 «Счетфактура»);
- − Постановление Правительства РФ от 26.12.2011 №1137 «О формах и правилах заполнения (ведения) документов, применяемых при расчетах по налогу на добавленную стоимость»;

40.3. Авторизация в Системе ЭДО осуществляется по адресу электронной почты Пользователя, указанному в Личном кабинете, и паролю для входа в Личный кабинет. При этом адрес электронной почты пользователя должен быть уникальным, т.е. использоваться в Личном кабинете только одного Пользователя.

40.4. Заявитель обязан самостоятельно отслеживать актуальность реквизитов в личном кабинете и своевременно вносить изменения с целью предотвращения фактов выставления актов оказанных услуг и счетов-фактур или универсальных передаточных документов с неактуальными реквизитами. При несвоевременном изменении реквизитов в личном кабинете и несвоевременном уведомлении Оператора, ответственность за неверно выставленные акты оказанных услуг, счетафактуры или универсальные передаточные документа несет Заявитель.

Обязанность отслеживать выставленные документы в Системе ЭДО лежит на Заявителе.

40.5. В случае обработки оператором извещения, указанного в п. [39.5](#page-63-1) настоящего Регламента, и необходимости получения закрывающих документов, Заявитель вправе направить соответствующий запрос по форме, размещенной в размещенной в открытой части сайта электронной площадки «Главная» > «База знаний» > «Документы и Регламенты» в открытом доступе по адресу: [https://www.roseltorg.ru/knowledge\\_db/docs/documents.](https://www.roseltorg.ru/knowledge_db/docs/documents) Такой запрос подписывается собственноручной подписью уполномоченного лица Заявителя и направляется по месту нахождения в АО «ЕЭТП» по адресу: 115114, г. Москва, ул. Кожевническая, д. 14, стр. 5.